# Package 'waveslim'

June 4, 2024

<span id="page-0-0"></span>Version 1.8.5

Date 2024-06-02

Title Basic Wavelet Routines for One-, Two-, and Three-Dimensional Signal Processing

Author Brandon Whitcher

Maintainer Brandon Whitcher <br/>bwhitcher@gmail.com>

**Depends**  $R$  ( $>= 2.11.0$ ), graphics, grDevices, stats, utils, multitaper

Suggests fftw, covr

Description Basic wavelet routines for time series (1D), image (2D) and array (3D) analysis. The code provided here is based on wavelet methodology developed in Percival and Walden (2000); Gencay, Selcuk and Whitcher (2001); the dual-tree complex wavelet transform (DTCWT) from Kingsbury (1999, 2001) as implemented by Selesnick; and Hilbert wavelet pairs (Selesnick 2001, 2002). All figures in chapters 4-7 of GSW (2001) are reproducible using this package and R code available at the book website(s) below.

License BSD\_3\_clause + file LICENSE

URL <https://waveslim.blogspot.com> RoxygenNote 7.3.1 Encoding UTF-8 NeedsCompilation yes Repository CRAN Date/Publication 2024-06-04 13:20:03 UTC

# **Contents**

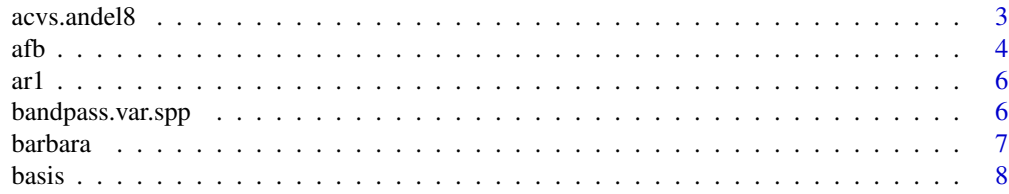

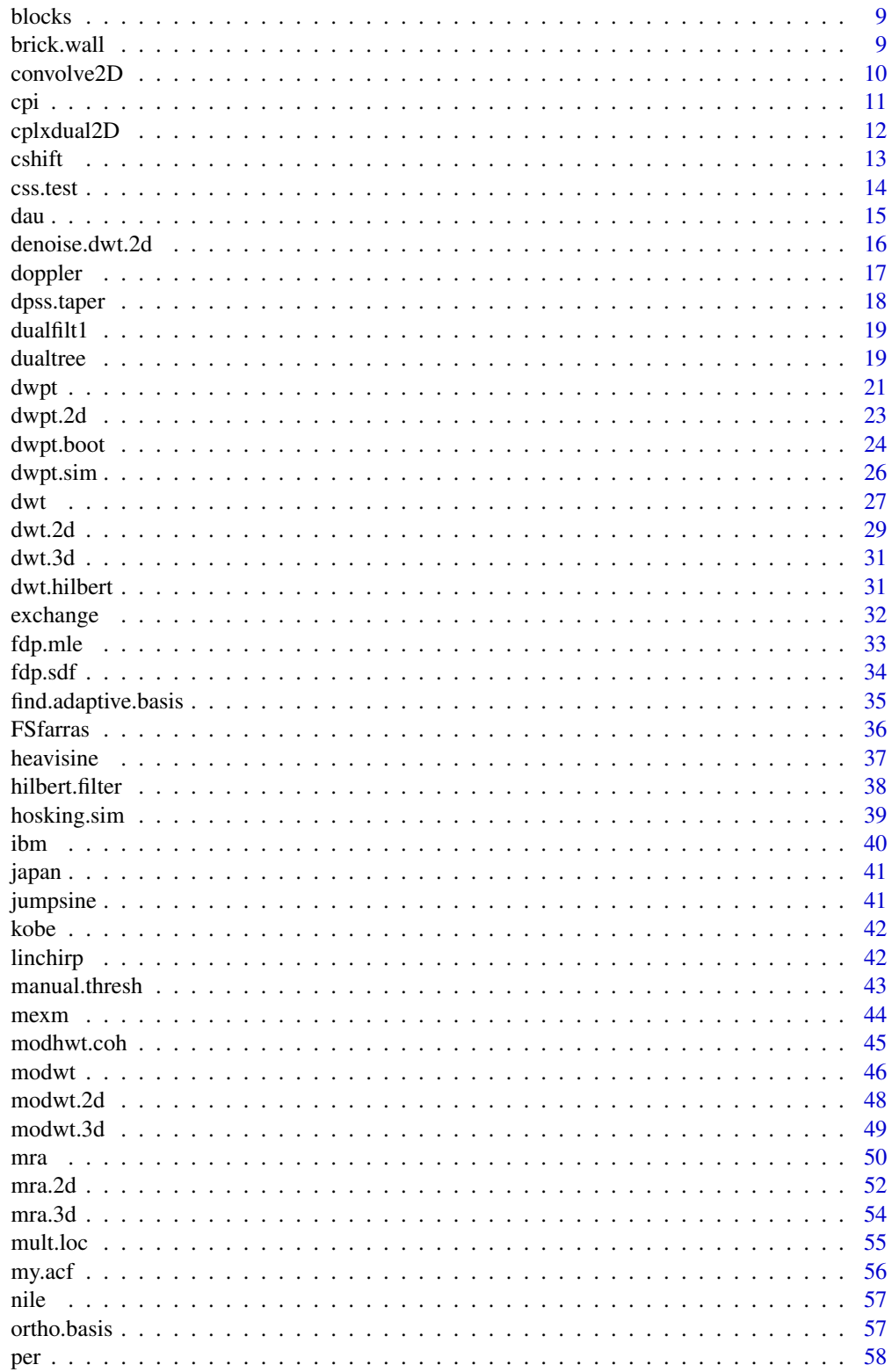

<span id="page-2-0"></span>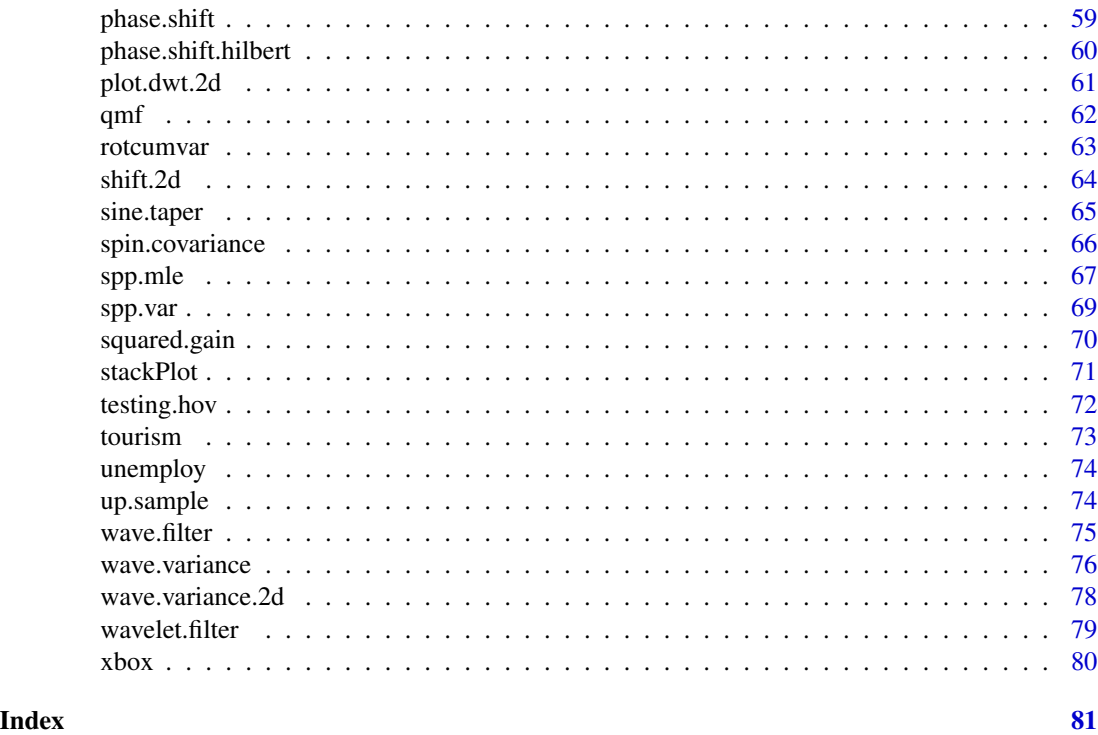

acvs.andel8 *Autocovariance and Autocorrelation Sequences for a Seasonal Persistent Process*

#### Description

The autocovariance and autocorrelation sequences from the time series model in Figures 8, 9, 10, and 11 of Andel (1986). They were obtained through numeric integration of the spectral density function.

# Usage

data(acvs.andel8) data(acvs.andel9) data(acvs.andel10) data(acvs.andel11)

#### Format

A data frame with 4096 rows and three columns: lag, autocovariance sequence, autocorrelation sequence.

# <span id="page-3-0"></span>References

Andel, J. (1986) Long memory time series models, *Kypernetika*, 22, No. 2, 105-123.

#### <span id="page-3-2"></span>afb *Filter Banks for Dual-Tree Wavelet Transforms*

#### <span id="page-3-1"></span>Description

Analysis and synthesis filter banks used in dual-tree wavelet algorithms.

#### Usage

```
afb(x, af)
afb2D(x, af1, af2 = NULL)afb2D.A(x, af, d)
sfb(lo, hi, sf)
sfb2D(lo, hi, sf1, sf2 = NULL)sfb2D.A(lo, hi, sf, d)
```
# Arguments

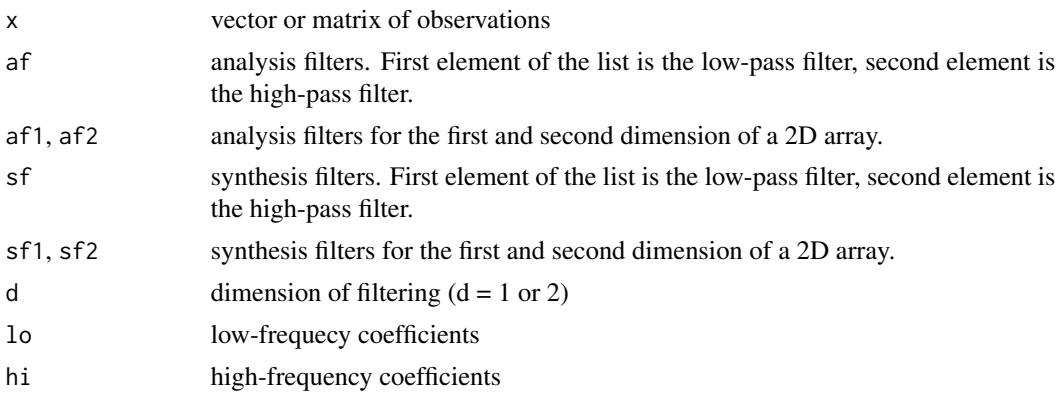

# Details

The functions afb2D.A and sfb2D.A implement the convolutions, either for analysis or synthesis, in one dimension only. Thus, they are the workhorses of afb2D and sfb2D. The output for the analysis filter bank along one dimension (afb2D.A) is a list with two elements

lo low-pass subband

hi high-pass subband

where the dimension of analysis will be half its original length. The output for the synthesis filter bank along one dimension (sfb2D.A) will be the output array, where the dimension of synthesis will be twice its original length.

#### Value

In one dimension the output for the analysis filter bank (afb) is a list with two elements

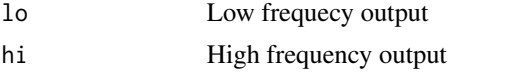

and the output for the synthesis filter bank (sfb) is the output signal.

In two dimensions the output for the analysis filter bank (afb2D) is a list with four elements

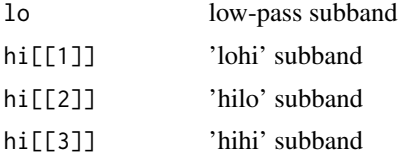

and the output for the synthesis filter bank (sfb2D) is the output array.

# Author(s)

Matlab: S. Cai, K. Li and I. Selesnick; R port: B. Whitcher

# Examples

```
## EXAMPLE: afb, sfb
af = farras()$af
sf = farras()$sf
x = \text{rnorm}(64)x.afb = afb(x, af)lo = x.afb$lohi = x.afb$hi
y = sfb(10, hi, sf)err = x - ymax(abs(err))
## EXAMPLE: afb2D, sfb2D
x = matrix(rnorm(32*64), 32, 64)af = farras()$af
sf = farras()$sf
x.afb2D = afb2D(x, af, af)lo = x.afb2D$lohi = x.afb2D$hi
y = sfb2D(10, hi, sf, sf)err = x - ymax(abs(err))
## Example: afb2D.A, sfb2D.A
x = matrix(rnorm(32*64), 32, 64)
```

```
af = farras()$af
sf = farras()$sf
x.afb2D.A = afb2D.A(x, af, 1)lo = x.afb2D.A$lohi = x.afb2D.A$hi
y = sfb2D.A(lo, hi, sf, 1)
err = x - ymax(abs(err))
```
ar1 *Simulated AR(1) Series*

#### Description

Simulated AR(1) series used in Gencay, Selcuk and Whitcher (2001).

#### Usage

data(ar1)

# Format

A vector containing 200 observations.

#### References

Gencay, R., F. Selcuk and B. Whitcher (2001) *An Introduction to Wavelets and Other Filtering Methods in Finance and Economics*, Academic Press.

bandpass.var.spp *Bandpass Variance for Long-Memory Processes*

#### Description

Computes the band-pass variance for fractional difference (FD) or seasonal persistent (SP) processes using numeric integration of their spectral density function.

# Usage

bandpass.fdp(a, b, d) bandpass.spp(a, b, d, fG) bandpass.spp2(a, b, d1, f1, d2, f2) bandpass.var.spp(delta, fG, J, Basis, Length)

<span id="page-5-0"></span>

#### <span id="page-6-0"></span>barbara 7

# Arguments

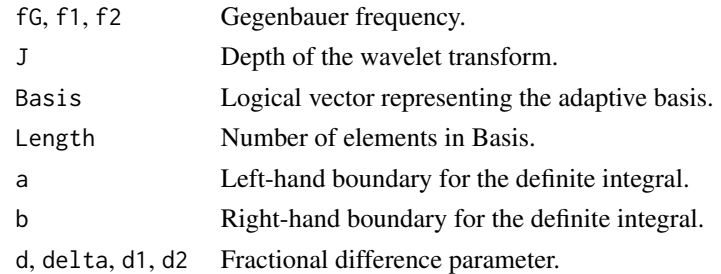

# Details

See references.

# Value

Band-pass variance for the FD or SP process between  $a$  and  $b$ .

# Author(s)

B. Whitcher

### References

McCoy, E. J., and A. T. Walden (1996) Wavelet analysis and synthesis of stationary long-memory processes, *Journal for Computational and Graphical Statistics*, 5, No. 1, 26-56.

Whitcher, B. (2001) Simulating Gaussian stationary processes with unbounded spectra, *Journal for Computational and Graphical Statistics*, 10, No. 1, 112-134.

barbara *Barbara Test Image*

# Description

The Barbara image comes from Allen Gersho's lab at the University of California, Santa Barbara.

# Usage

data(barbara)

# Format

A 256  $\times$  256 matrix.

# Source

Internet.

<span id="page-7-0"></span>

Produce a vector of zeros and ones from a vector of basis names.

#### Usage

basis(x, basis.names)

#### Arguments

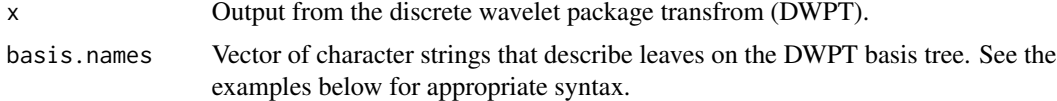

# Details

None.

# Value

Vector of zeros and ones.

#### See Also

[dwpt](#page-20-1).

# Examples

```
data(acvs.andel8)
## Not run:
x <- hosking.sim(1024, acvs.andel8[,2])
x.dwpt < -dwt(x, "la8", 7)## Select orthonormal basis from wavelet packet tree
x.basis <- basis(x.dwpt, c("w1.1","w2.1","w3.0","w4.3","w5.4","w6.10",
                           "w7.22","w7.23"))
for(i in 1:length(x.dwpt))
  x.dwpt[[i]] <- x.basis[i] * x.dwpt[[i]]
## Resonstruct original series using selected orthonormal basis
y <- idwpt(x.dwpt, x.basis)
par(mfrow=c(2,1), mar=c(5-1,4,4-1,2))
plot.ts(x, xlab="", ylab="", main="Original Series")
plot.ts(y, xlab="", ylab="", main="Reconstructed Series")
## End(Not run)
```
<span id="page-8-0"></span>

$$
blocks(x) = \sum_{j=1}^{11} (1 + sign(x - p_j))h_j/2
$$

#### Usage

data(blocks)

# Format

A vector containing 512 observations.

# Source

S+WAVELETS.

# References

Bruce, A., and H.-Y. Gao (1996) *Applied Wavelet Analysis with S-PLUS*, Springer: New York.

brick.wall *Replace Boundary Wavelet Coefficients with Missing Values*

# Description

Sets the first  $n$  wavelet coefficients to NA.

# Usage

```
brick.walk(x, wf, method = "modwt")
```
dwpt.brick.wall(x, wf, n.levels, method = "modwpt")

brick.wall.2d(x, method = "modwt")

# Arguments

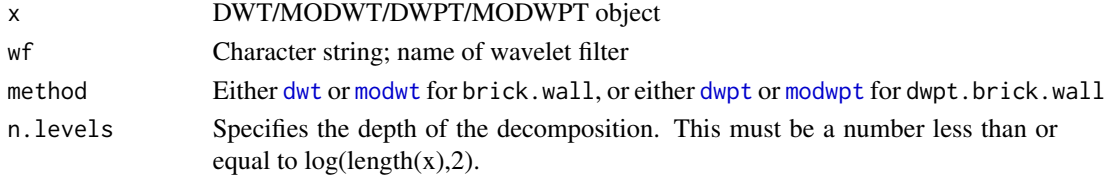

# Details

The fact that observed time series are finite causes boundary issues. One way to get around this is to simply remove any wavelet coefficient computed involving the boundary. This is done here by replacing boundary wavelet coefficients with NA.

# Value

Same object as x only with some missing values.

#### Author(s)

B. Whitcher

#### References

Lindsay, R. W., D. B. Percival and D. A. Rothrock (1996). The discrete wavelet transform and the scale anlaysis of the surface properties of sea ice, *IEEE Transactions on Geoscience and Remote Sensing*, 34, No. 3, 771-787.

Percival, D. B. and A. T. Walden (2000) *Wavelet Methods for Time Series Analysis*, Cambridge University Press.

convolve2D *Fast Column-wise Convolution of a Matrix*

#### Description

Use the Fast Fourier Transform to perform convolutions between a sequence and each column of a matrix.

#### Usage

convolve2D(x, y, conj = TRUE, type = c("circular", "open"))

#### Arguments

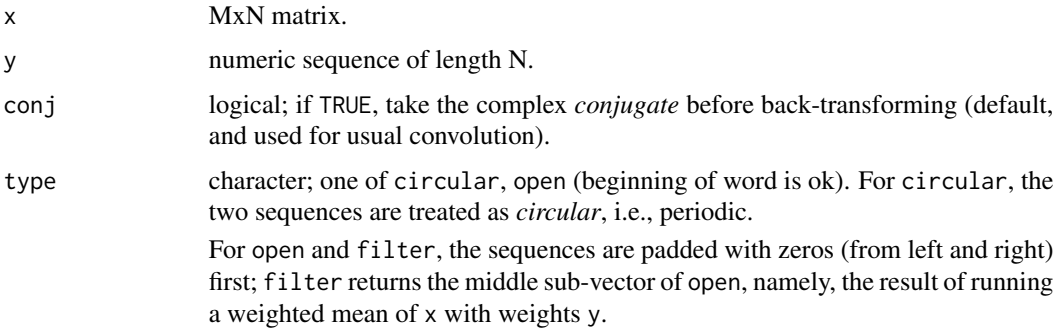

<span id="page-9-0"></span>

#### <span id="page-10-0"></span>cpi and the state of the state of the state of the state of the state of the state of the state of the state of the state of the state of the state of the state of the state of the state of the state of the state of the st

# Details

This is a corrupted version of convolve made by replacing fft with mvfft in a few places. It would be nice to submit this to the R Developers for inclusion.

#### Author(s)

B. Whitcher

# See Also

[convolve](#page-0-0)

#### cpi *U.S. Consumer Price Index*

# Description

Monthly U.S. consumer price index from 1948:1 to 1999:12.

### Usage

data(cpi)

# Format

A vector containing 624 observations.

# Source

Unknown.

# References

Gencay, R., F. Selcuk and B. Whitcher (2001) *An Introduction to Wavelets and Other Filtering Methods in Finance and Economics*, Academic Press.

<span id="page-11-0"></span>

Dual-tree complex 2D discrete wavelet transform (DWT).

#### Usage

```
cplxdual2D(x, J, Faf, af)
icplxdual2D(w, J, Fsf, sf)
```
# Arguments

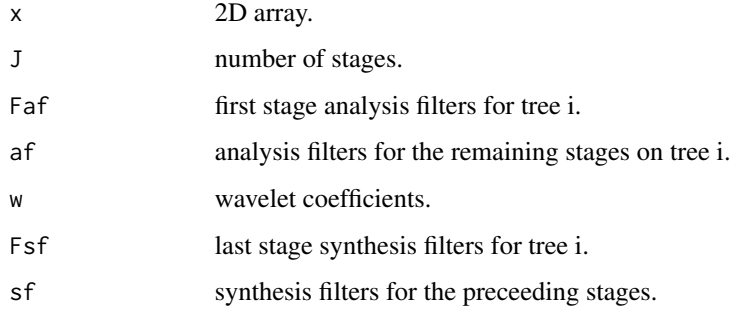

# Value

For the analysis of x, the output is

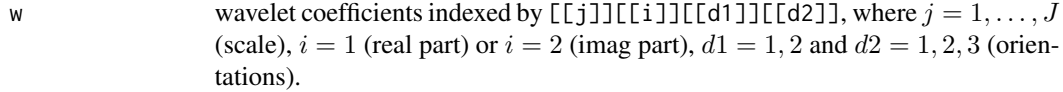

For the synthesis of w, the output is

y output signal.

# Author(s)

Matlab: S. Cai, K. Li and I. Selesnick; R port: B. Whitcher

# See Also

[FSfarras](#page-35-1), [farras](#page-35-2), [afb2D](#page-3-1), [sfb2D](#page-3-1).

<span id="page-12-0"></span> $\epsilon$ shift 13

# Examples

```
## Not run:
## EXAMPLE: cplxdual2D
x = matrix(rnorm(32*32), 32, 32)J = 5Faf = FSfarras()$af
Fsf = FSfarras()$sf
af = dualfilt1()$af
sf = dualfill()$sf
w = cplxdual2D(x, J, Faf, af)
y = icplxdual2D(w, J, Fsf, sf)
err = x - ymax(abs(err))
## End(Not run)
```
<span id="page-12-1"></span>cshift *Miscellaneous Functions for Dual-Tree Wavelet Software*

# Description

Miscellaneous functions for dual-tree wavelet software.

#### Usage

cshift(x, m)

cshift2D(x, m)

pm(a, b)

# Arguments

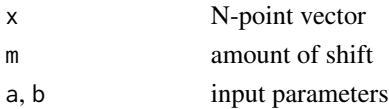

# Value

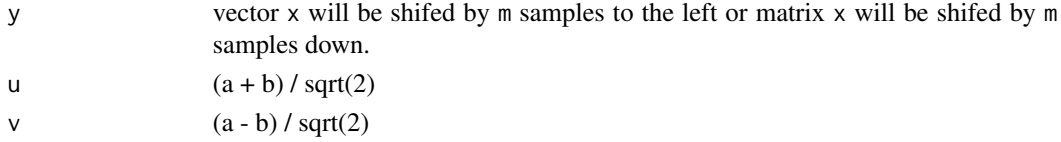

# Author(s)

Matlab: S. Cai, K. Li and I. Selesnick; R port: B. Whitcher

A wavelet packet tree, from the discrete wavelet packet transform (DWPT), is tested node-by-node for white noise. This is the first step in selecting an orthonormal basis for the DWPT.

#### Usage

```
cpgram.test(y, p = 0.05, taper = 0.1)
css.test(y)
entropy.test(y)
portmanteau.test(y, p = 0.05, type = "Box-Pierce")
```
# Arguments

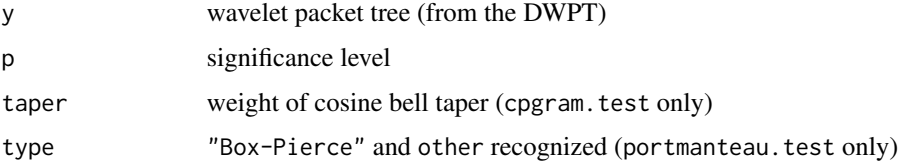

#### Details

Top-down recursive testing of the wavelet packet tree is

#### Value

Boolean vector of the same length as the number of nodes in the wavelet packet tree.

#### Author(s)

B. Whitcher

# References

Brockwell and Davis (1991) *Time Series: Theory and Methods*, (2nd. edition), Springer-Verlag.

Brown, Durbin and Evans (1975) Techniques for testing the constancy of regression relationships over time, *Journal of the Royal Statistical Society B*, 37, 149-163.

Percival, D. B., and A. T. Walden (1993) *Spectral Analysis for Physical Applications: Multitaper and Conventional Univariate Techniques*, Cambridge University Press.

<span id="page-14-0"></span>dau 15 metatra. Ny fisiana ara-daharampehintany ary ara-daharanjarahasin'ilay kaominina dia 41.1589. Ilaa kaominin

# See Also

[ortho.basis](#page-56-1).

#### Examples

```
data(mexm)
J \leftarrow 6wf <- "la8"
mexm.dwpt \leftarrow dwpt(mexm[-c(1:4)], wf, J)## Not implemented yet
## plot.dwpt(x.dwpt, J)
mexm.dwpt.bw <- dwpt.brick.wall(mexm.dwpt, wf, 6, method="dwpt")
mexm.tree <- ortho.basis(portmanteau.test(mexm.dwpt.bw, p=0.025))
## Not implemented yet
## plot.basis(mexm.tree)
```
dau *Digital Photograph of Ingrid Daubechies*

# Description

A digital photograph of Ingrid Daubechies taken at the 1993 AMS winter meetings in San Antonio, Texas. The photograph was taken by David Donoho with a Canon XapShot video still frame camera.

# Usage

data(dau)

#### Format

A 256  $\times$  256 matrix.

#### Source

S+WAVELETS.

# References

Bruce, A., and H.-Y. Gao (1996) *Applied Wavelet Analysis with S-PLUS*, Springer: New York.

<span id="page-15-0"></span>

Perform simple de-noising of an image using the two-dimensional discrete wavelet transform.

#### Usage

```
denoise.dwt.2d(
 x,
 wf = "la8",J = 4,method = "universal",
 H = 0.5,
 noise.dir = 3,
 rule = "hard"
)
```
#### Arguments

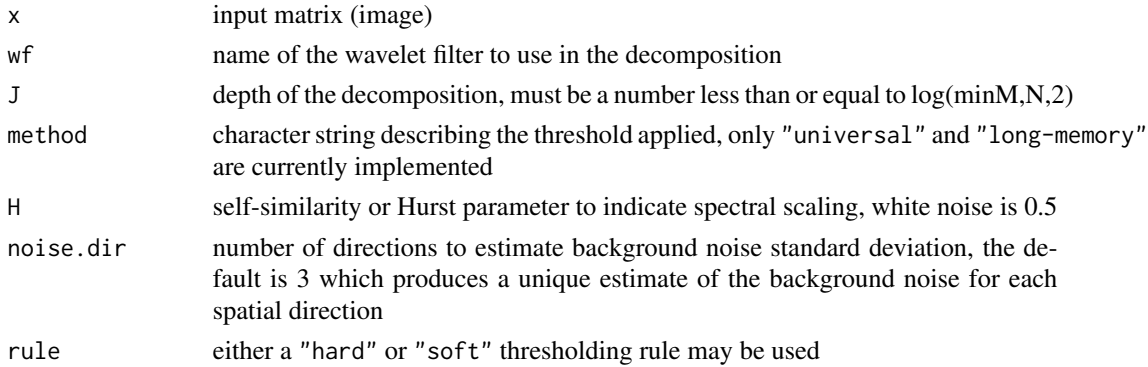

# Details

See [Thresholding](#page-42-1).

#### Value

Image of the same dimension as the original but with high-freqency fluctuations removed.

# Author(s)

B. Whitcher

# References

See [Thresholding](#page-42-1) for references concerning de-noising in one dimension.

#### <span id="page-16-0"></span>doppler that the contract of the contract of the contract of the contract of the contract of the contract of the contract of the contract of the contract of the contract of the contract of the contract of the contract of t

# See Also

[Thresholding](#page-42-1)

#### Examples

```
## Xbox image
data(xbox)
n \leq -nrow(xbox)xbox.noise \le xbox + matrix(rnorm(n*n, sd=.15), n, n)par(mfrow=c(2,2), cex=.8, pty="s")
image(xbox.noise, col=rainbow(128), main="Original Image")
image(denoise.dwt.2d(xbox.noise, wf="haar"), col=rainbow(128),
     zlim=range(xbox.noise), main="Denoised image")
image(xbox.noise - denoise.dwt.2d(xbox.noise, wf="haar"), col=rainbow(128),
     zlim=range(xbox.noise), main="Residual image")
## Daubechies image
data(dau)
n <- nrow(dau)
dau.noise <- dau + matrix(rnorm(n*n, sd=10), n, n)
par(mfrow=c(2,2), cex=.8, pty="s")
image(dau.noise, col=rainbow(128), main="Original Image")
dau.denoise <- denoise.modwt.2d(dau.noise, wf="d4", rule="soft")
image(dau.denoise, col=rainbow(128), zlim=range(dau.noise),
     main="Denoised image")
image(dau.noise - dau.denoise, col=rainbow(128), main="Residual image")
```
doppler *Sinusoid with Changing Amplitude and Frequency*

#### Description

$$
doppler(x) = \sqrt{x(1-x)}
$$

$$
\sin\left(\frac{2.1\pi}{x+0.05}\right)
$$

#### Usage

data(doppler)

# Format

A vector containing 512 observations.

### Source

S+WAVELETS.

# <span id="page-17-0"></span>References

Bruce, A., and H.-Y. Gao (1996) *Applied Wavelet Analysis with S-PLUS*, Springer: New York.

dpss.taper *Calculating Thomson's Spectral Multitapers by Inverse Iteration*

# Description

This is now a wrapper to the function multitaper::dpss().

# Usage

dpss.taper( $n, k, mw = 4$ )

# Arguments

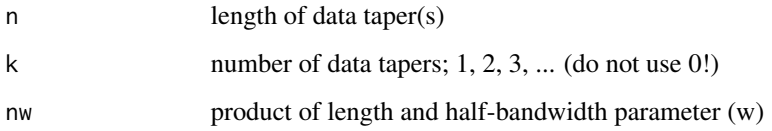

#### Value

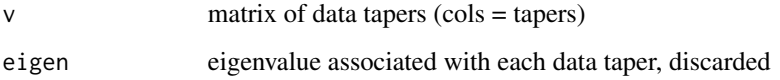

# Author(s)

B. Whitcher

# References

Percival, D. B. and A. T. Walden (1993) *Spectral Estimation for Physical Applications: Multitaper and Conventional Univariate Techniques*, Cambridge University Press.

# See Also

[sine.taper](#page-64-1).

<span id="page-18-0"></span>

Kingsbury's Q-filters for the dual-tree complex DWT.

#### Usage

```
dualfilt1()
```
# Details

These cofficients are rounded to 8 decimal places.

#### Value

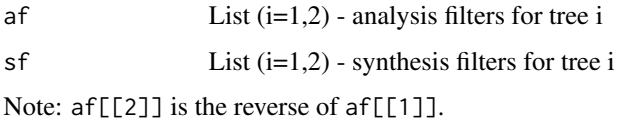

# Author(s)

Matlab: S. Cai, K. Li and I. Selesnick; R port: B. Whitcher

# References

Kingsbury, N.G. (2000). A dual-tree complex wavelet transform with improved orthogonality and symmetry properties, *Proceedings of the IEEE Int. Conf. on Image Proc.* (ICIP).

# See Also

# [dualtree](#page-18-1)

<span id="page-18-1"></span>dualtree *Dual-tree Complex Discrete Wavelet Transform*

#### Description

One- and two-dimensional dual-tree complex discrete wavelet transforms developed by Kingsbury and Selesnick *et al.*

#### 20 dualtree dualtree dualtree dualtree dualtree dualtree dualtree dualtree dualtree dualtree dualtree dualtree

#### Usage

dualtree(x, J, Faf, af) idualtree(w, J, Fsf, sf) dualtree2D(x, J, Faf, af) idualtree2D(w, J, Fsf, sf)

# Arguments

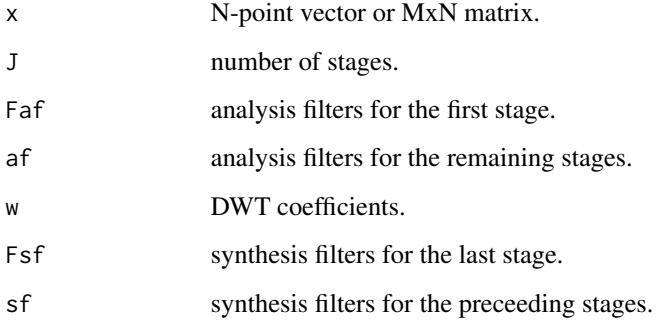

#### Details

In one dimension N is divisible by  $2^J$  and  $N \ge 2^{J-1} \cdot \text{length}(\text{af})$ . In two dimensions, these two conditions must hold for both  $M$  and  $N$ .

# Value

For the analysis of x, the output is

w DWT coefficients. Each wavelet scale is a list containing the real and imaginary parts. The final scale (J+1) contains the low-pass filter coefficients.

For the synthesis of w, the output is

y output signal

# Author(s)

Matlab: S. Cai, K. Li and I. Selesnick; R port: B. Whitcher

# See Also

[FSfarras](#page-35-1), [farras](#page-35-2), [convolve](#page-0-0), [cshift](#page-12-1), [afb](#page-3-2), [sfb](#page-3-1).

<span id="page-20-0"></span> $d$ wpt $d$ 

# Examples

```
## EXAMPLE: dualtree
x = \text{rnorm}(512)J = 4Faf = FSfarras()$af
Fsf = FSfarras()$sf
af = dualfilt1()$af
sf = dualfill()$sf
w = dualtree(x, J, Faf, af)
y = idualtree(w, J, Fsf, sf)
err = x - ymax(abs(err))
## Example: dualtree2D
x = matrix(rnorm(64*64), 64, 64)J = 3Faf = FSfarras()$af
Fsf = FSfarras()$sf
af = dualfil()$af
sf = dualfill()$sf
w = dualtree2D(x, J, Faf, af)
y = idualtree2D(w, J, Fsf, sf)
err = x - ymax(abs(err))
## Display 2D wavelets of dualtree2D.m
J \leftarrow 4L \leftarrow 3 * 2^(J+1)N <- L / 2^J
Faf <- FSfarras()$af
Fsf <- FSfarras()$sf
af <- dualfilt1()$af
sf <- dualfilt1()$sf
x \leftarrow \text{matrix}(\emptyset, 2 \star L, 3 \star L)w <- dualtree2D(x, J, Faf, af)
w[[J]][[1]][[1]][N/2, N/2+0*N] <- 1
w[[J]][[1]][[2]][N/2, N/2+1*N] <- 1
w[[J]][[1]][[3]][N/2, N/2+2*N] <- 1
w[[J]][[2]][[1]][N/2+N, N/2+0*N] <- 1
w[[J]][[2]][[2]][N/2+N, N/2+1*N] <- 1
w[[J]][[2]][[3]][N/2+N, N/2+2*N] <- 1
y <- idualtree2D(w, J, Fsf, sf)
image(t(y), col=grey(0:64/64), axes=FALSE)
```
All possible filtering combinations (low- and high-pass) are performed to decompose a vector or time series. The resulting coefficients are associated with a binary tree structure corresponding to a partitioning of the frequency axis.

# Usage

```
dwpt(x, wf = "la8", n.levels = 4, boundary = "periodic")
```
idwpt(y, y.basis)

# Arguments

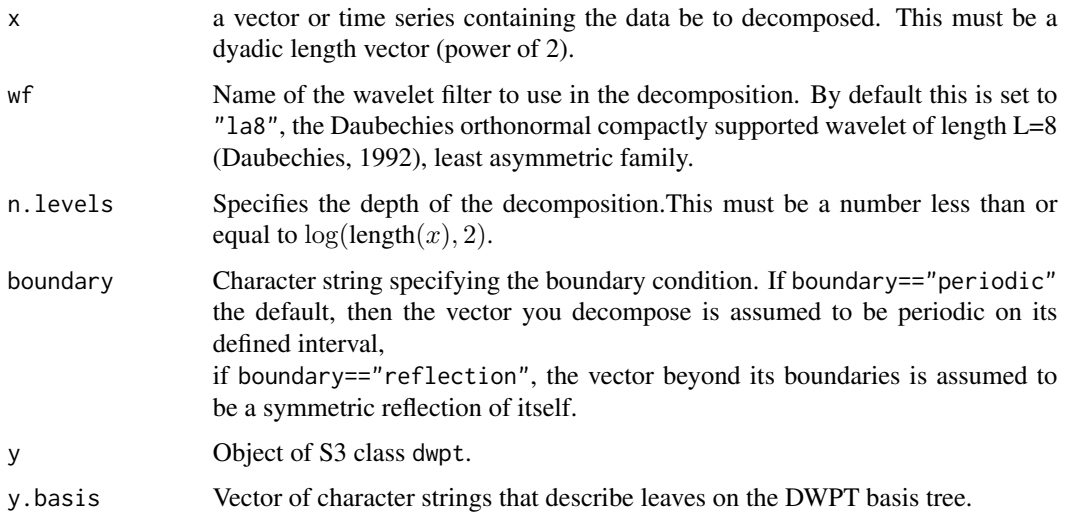

# Details

The code implements the one-dimensional DWPT using the pyramid algorithm (Mallat, 1989).

# Value

Basically, a list with the following components

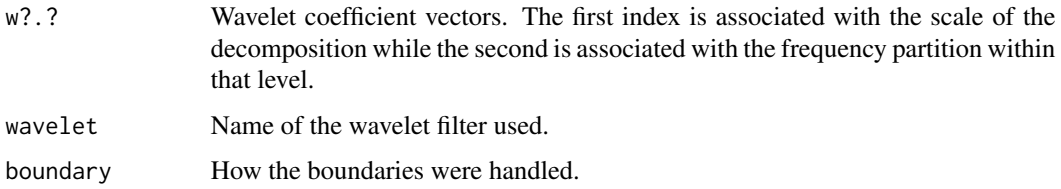

# Author(s)

B. Whitcher

#### <span id="page-22-0"></span>dwpt.2d 23

#### References

Mallat, S. G. (1989) A theory for multiresolution signal decomposition: the wavelet representation, *IEEE Transactions on Pattern Analysis and Machine Intelligence*, 11(7), 674–693.

Percival, D. B. and A. T. Walden (2000) *Wavelet Methods for Time Series Analysis*, Cambridge University Press.

Wickerhauser, M. V. (1994) *Adapted Wavelet Analysis from Theory to Software*, A K Peters.

#### See Also

[dwt](#page-26-1), [modwpt](#page-20-2), [wave.filter](#page-74-1).

#### Examples

```
data(mexm)
J \le -4mexm.mra <- mra(log(mexm), "mb8", J, "modwt", "reflection")
mexm.nomean <- ts(
  apply(matrix(unlist(mexm.mra), ncol=J+1, byrow=FALSE)[,-(J+1)], 1, sum),
  start=1957, freq=12)
mexm.dwpt <- dwpt(mexm.nomean[-c(1:4)], "mb8", 7, "reflection")
```
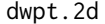

(Inverse) Discrete Wavelet Packet Transforms in Two Dimensions

#### Description

All possible filtering combinations (low- and high-pass) are performed to decompose a matrix or image. The resulting coefficients are associated with a quad-tree structure corresponding to a partitioning of the two-dimensional frequency plane.

#### Usage

dwpt.2d(x, wf = "la8",  $J = 4$ , boundary = "periodic")

idwpt.2d(y, y.basis)

#### Arguments

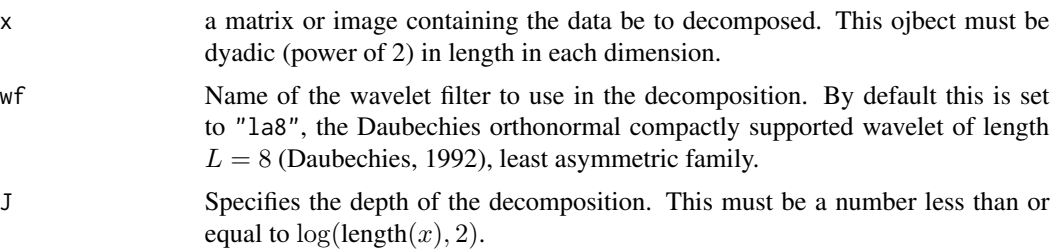

<span id="page-23-0"></span>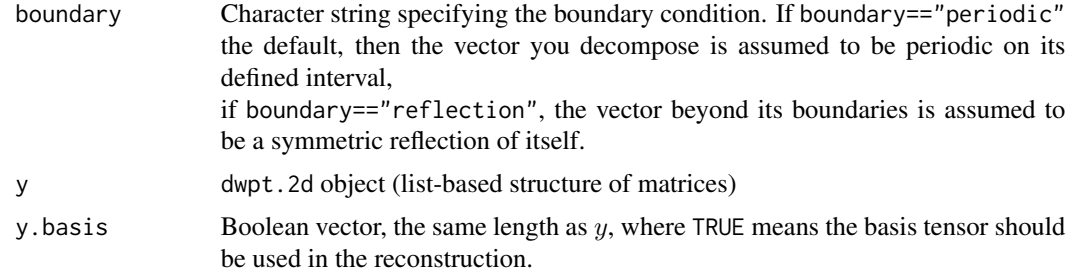

#### Details

The code implements the two-dimensional DWPT using the pyramid algorithm of Mallat (1989).

# Value

Basically, a list with the following components

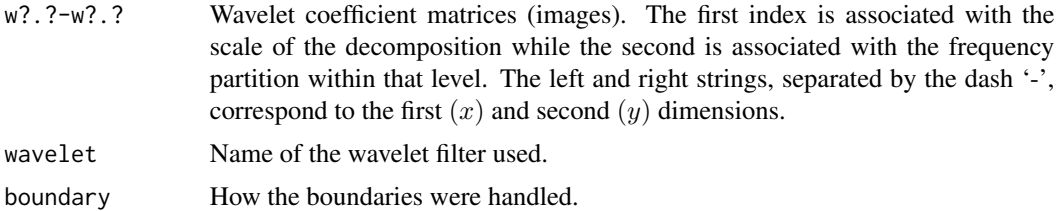

#### Author(s)

B. Whitcher

# References

Mallat, S. G. (1989) A theory for multiresolution signal decomposition: the wavelet representation, *IEEE Transactions on Pattern Analysis and Machine Intelligence*, 11, No. 7, 674-693. Wickerhauser, M. V. (1994) *Adapted Wavelet Analysis from Theory to Software*, A K Peters.

# See Also

[dwt.2d](#page-28-1), [modwt.2d](#page-47-1), [wave.filter](#page-74-1).

dwpt.boot *Bootstrap Time Series Using the DWPT*

#### Description

An adaptive orthonormal basis is selected in order to perform the naive bootstrap within nodes of the wavelet packet tree. A bootstrap realization of the time series is produce by applying the inverse DWPT.

#### dwpt.boot 25

#### Usage

dwpt.boot(y, wf,  $J = log(length(y), 2) - 1$ ,  $p = 1e-04$ , frac = 1)

# Arguments

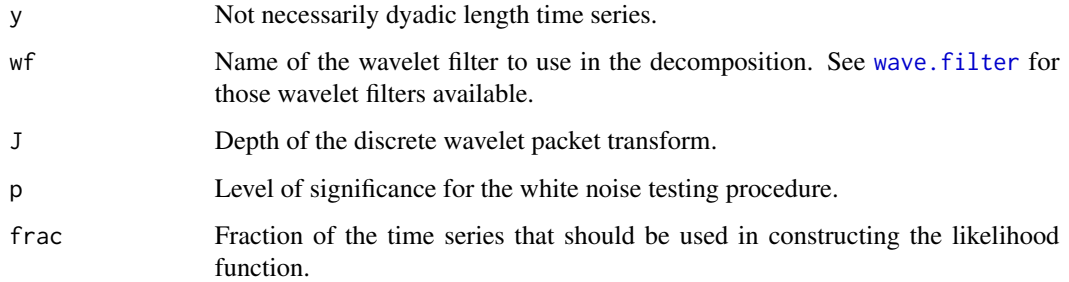

# Details

A subroutines is used to select an adaptive orthonormal basis for the piecewise-constant approximation to the underlying spectral density function (SDF). Once selected, sampling with replacement is performed within each wavelet packet coefficient vector and the new collection of wavelet packet coefficients are reconstructed into a bootstrap realization of the original time series.

# Value

Time series of length \$N\$, where \$N\$ is the length of y.

#### Author(s)

B. Whitcher

# References

Percival, D.B., S. Sardy, A. Davision (2000) Wavestrapping Time Series: Adaptive Wavelet-Based Bootstrapping, in B.J. Fitzgerald, R.L. Smith, A.T. Walden, P.C. Young (Eds.) *Nonlinear and Nonstationary Signal Processing*, pp. 442-471.

Whitcher, B. (2001) Simulating Gaussian Stationary Time Series with Unbounded Spectra, *Journal of Computational and Graphical Statistics*, 10, No. 1, 112-134.

Whitcher, B. (2004) Wavelet-Based Estimation for Seasonal Long-Memory Processes, *Technometrics*, 46, No. 2, 225-238.

#### See Also

[dwpt.sim](#page-25-1), [spp.mle](#page-66-1)

<span id="page-25-1"></span><span id="page-25-0"></span>

A seasonal persistent process may be characterized by a spectral density function with an asymptote occuring at a particular frequency in  $[0, \frac{1}{2})$ . It's time domain representation was first noted in passing by Hosking (1981). Although an exact time-domain approach to simulation is possible, this function utilizes the discrete wavelet packet transform (DWPT).

#### Usage

dwpt.sim(N, wf, delta, fG,  $M = 2$ , adaptive = TRUE, epsilon = 0.05)

#### Arguments

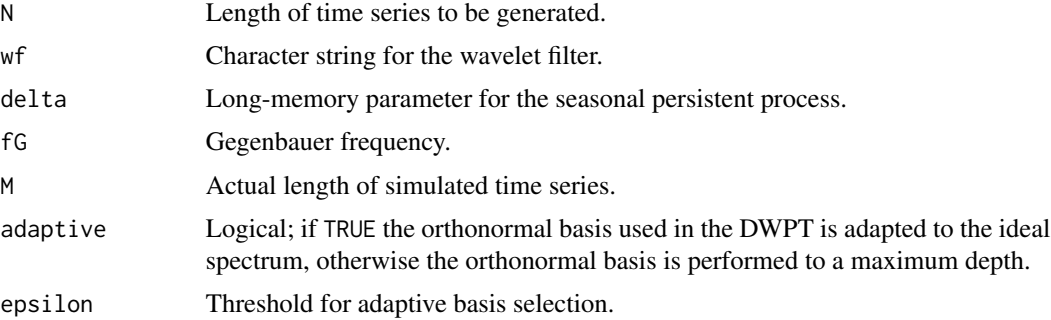

#### Details

Two subroutines are used, the first selects an adaptive orthonormal basis for the true spectral density function (SDF) while the second computes the bandpass variances associated with the chosen orthonormal basis and SDF. Finally, when  $M > N$  a uniform random variable is generated in order to select a random piece of the simulated time series. For more details see Whitcher (2001).

#### Value

Time series of length N.

#### Author(s)

B. Whitcher

#### References

Hosking, J. R. M. (1981) Fractional Differencing, *Biometrika*, 68, No. 1, 165-176. Whitcher, B. (2001) Simulating Gaussian Stationary Time Series with Unbounded Spectra, *Journal of Computational and Graphical Statistics*, 10, No. 1, 112-134.

<span id="page-26-0"></span>dwt 27

# See Also

[hosking.sim](#page-38-1) for an exact time-domain method and [wave.filter](#page-74-1) for a list of available wavelet filters.

# Examples

```
## Generate monthly time series with annual oscillation
## library(ts) is required in order to access acf()
x <- dwpt.sim(256, "mb16", .4, 1/12, M=4, epsilon=.001)
par(mfrow=c(2,1))
plot(x, type="l", xlab="Time")
acf(x, lag.max=128, ylim=c(-.6,1))
data(acvs.andel8)
lines(acvs.andel8$lag[1:128], acvs.andel8$acf[1:128], col=2)
```
<span id="page-26-1"></span>dwt *Discrete Wavelet Transform (DWT)*

# Description

This function performs a level  $J$  decomposition of the input vector or time series using the pyramid algorithm (Mallat 1989).

# Usage

 $dwt(x, wf = "la8", n.levels = 4, boundary = "periodic")$ 

dwt.nondyadic(x)

idwt(y)

# Arguments

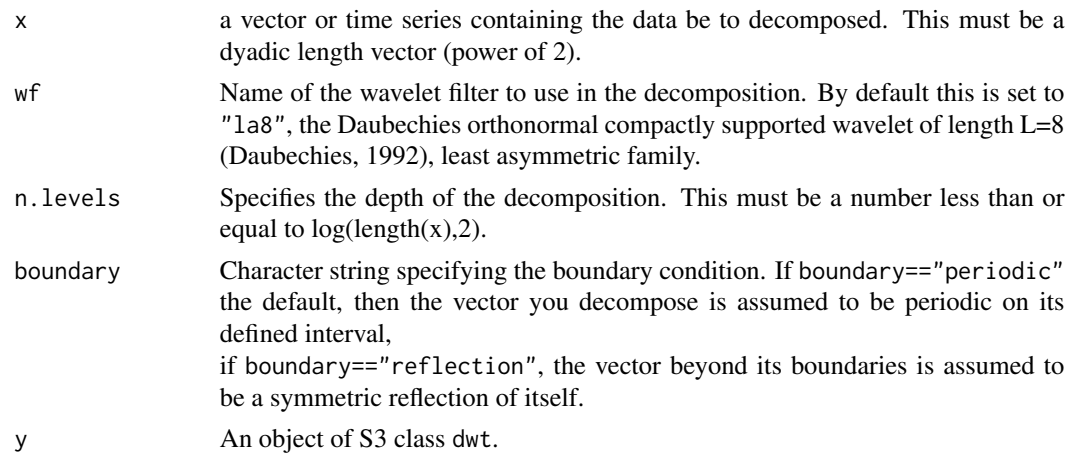

The code implements the one-dimensional DWT using the pyramid algorithm (Mallat, 1989). The actual transform is performed in C using pseudocode from Percival and Walden (2001). That means convolutions, not inner products, are used to apply the wavelet filters.

For a non-dyadic length vector or time series, dwt.nondyadic pads with zeros, performs the orthonormal DWT on this dyadic length series and then truncates the wavelet coefficient vectors appropriately.

### Value

Basically, a list with the following components

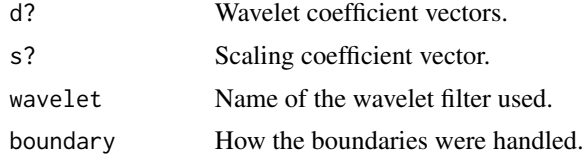

#### Author(s)

B. Whitcher

#### References

Daubechies, I. (1992) *Ten Lectures on Wavelets*, CBMS-NSF Regional Conference Series in Applied Mathematics, SIAM: Philadelphia.

Gencay, R., F. Selcuk and B. Whitcher (2001) *An Introduction to Wavelets and Other Filtering Methods in Finance and Economics*, Academic Press.

Mallat, S. G. (1989) A theory for multiresolution signal decomposition: the wavelet representation, *IEEE Transactions on Pattern Analysis and Machine Intelligence*, 11(7), 674–693.

Percival, D. B. and A. T. Walden (2000) *Wavelet Methods for Time Series Analysis*, Cambridge University Press.

#### See Also

[modwt](#page-45-1), [mra](#page-49-1).

#### Examples

```
## Figures 4.17 and 4.18 in Gencay, Selcuk and Whitcher (2001).
data(ibm)
ibm.returns <- diff(log(ibm))
## Haar
ibmr.haar <- dwt(ibm.returns, "haar")
names(ibmr.haar) <- c("w1", "w2", "w3", "w4", "v4")
## plot partial Haar DWT for IBM data
par(mfcol=c(6,1), pty="m", mar=c(5-2,4,4-2,2))
plot.ts(ibm.returns, axes=FALSE, ylab="", main="(a)")
for(i in 1:4)
```
#### <span id="page-28-0"></span> $\frac{dwt.2d}{}$  29

```
plot.ts(up.sample(ibmr.haar[[i]], 2^i), type="h", axes=FALSE,
         ylab=names(ibmr.haar)[i])
plot.ts(up.sample(ibmr.haar$v4, 2^4), type="h", axes=FALSE,
       ylab=names(ibmr.haar)[5])
axis(side=1, at=seq(0,368,by=23),
     labels=c(0,"",46,"",92,"",138,"",184,"",230,"",276,"",322,"",368))
## LA(8)
ibmr.la8 <- dwt(ibm.returns, "la8")
names(ibmr.la8) <- c("w1", "w2", "w3", "w4", "v4")
## must shift LA(8) coefficients
ibmr.la8$w1 <- c(ibmr.la8$w1[-c(1:2)], ibmr.la8$w1[1:2])
ibmr.la8$w2 <- c(ibmr.la8$w2[-c(1:2)], ibmr.la8$w2[1:2])
for(i in names(ibmr.la8)[3:4])
  ibmr.la8[[i]] <- c(ibmr.la8[[i]][-c(1:3)], ibmr.la8[[i]][1:3])
ibmr.la8$v4 <- c(ibmr.la8$v4[-c(1:2)], ibmr.la8$v4[1:2])
## plot partial LA(8) DWT for IBM data
par(mfcol=c(6,1), pty="m", mar=c(5-2,4,4-2,2))
plot.ts(ibm.returns, axes=FALSE, ylab="", main="(b)")
for(i in 1:4)
 plot.ts(up.sample(ibmr.la8[[i]], 2^i), type="h", axes=FALSE,
         ylab=names(ibmr.la8)[i])
plot.ts(up.sample(ibmr.la8$v4, 2^4), type="h", axes=FALSE,
       ylab=names(ibmr.la8)[5])
axis(side=1, at=seq(0,368,by=23),
 labels=c(0,"",46,"",92,"",138,"",184,"",230,"",276,"",322,"",368))
```
<span id="page-28-1"></span>

#### dwt.2d *Two-Dimensional Discrete Wavelet Transform*

#### Description

Performs a separable two-dimensional discrete wavelet transform (DWT) on a matrix of dyadic dimensions.

#### Usage

```
dwt.2d(x, wf, J = 4, boundary = "periodic")
```
idwt.2d(y)

#### Arguments

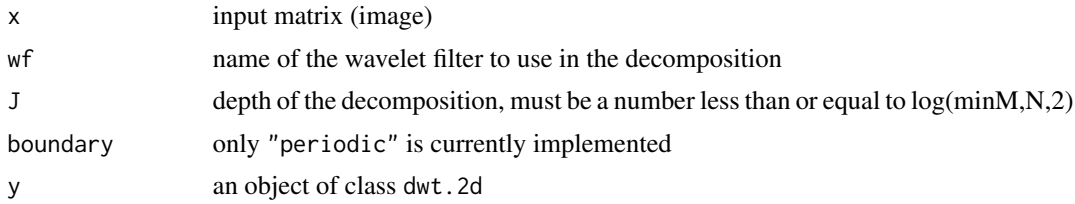

# Details

See references.

# Value

List structure containing the  $3J + 1$  sub-matrices from the decomposition.

# Author(s)

B. Whitcher

#### References

Mallat, S. (1998) *A Wavelet Tour of Signal Processing*, Academic Press. Vetterli, M. and J. Kovacevic (1995) *Wavelets and Subband Coding*, Prentice Hall.

# See Also

[modwt.2d](#page-47-1).

#### Examples

```
## Xbox image
data(xbox)
xbox.dwt < - dwt.2d(xbox, "haar", 3)
par(mfrow=c(1,1), pty="s")
plot.dwt.2d(xbox.dwt)
par(mfrow=c(2,2), pty="s")
image(1:dim(xbox)[1], 1:dim(xbox)[2], xbox, xlab="", ylab="",
      main="Original Image")
image(1:dim(xbox)[1], 1:dim(xbox)[2], idwt.2d(xbox.dwt), xlab="", ylab="",
      main="Wavelet Reconstruction")
image(1:dim(xbox)[1], 1:dim(xbox)[2], xbox - idwt.2d(xbox.dwt),
      xlab="", ylab="", main="Difference")
## Daubechies image
data(dau)
par(mfrow=c(1,1), pty="s")image(dau, col=rainbow(128))
sum(dau^2)
dau.dwt <- dwt.2d(dau, "d4", 3)
plot.dwt.2d(dau.dwt)
sum(plot.dwt.2d(dau.dwt, plot=FALSE)^2)
```
<span id="page-30-0"></span>

Three-dimensional separable discrete wavelet transform (DWT).

# Usage

```
dwt.3d(x, wf, J = 4, boundary = "periodic")
```
idwt.3d(y)

#### Arguments

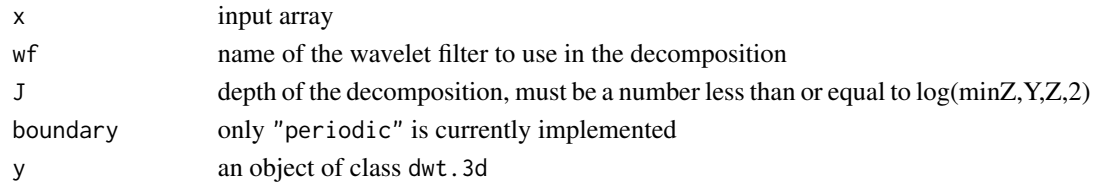

# Author(s)

B. Whitcher

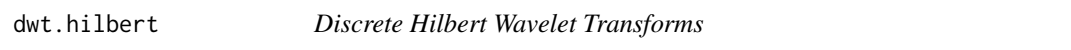

# Description

The discrete Hilbert wavelet transforms (DHWTs) for seasonal and time-varying time series analysis. Transforms include the usual orthogonal (decimated), maximal-overlap (non-decimated) and maximal-overlap packet transforms.

# Usage

```
dwt.hilbert(x, wf, n.levels = 4, boundary = "periodic", ...)dwt.hilbert.nondyadic(x, ...)
idwt.hilbert(y)
modwt.hilbert(x, wf, n.levels = 4, boundary = "periodic", ...)
imodwt.hilbert(y)
modwpt.hilbert(x, wf, n.levels = 4, boundary = "periodic")
```
<span id="page-31-0"></span>32 exchange

# Arguments

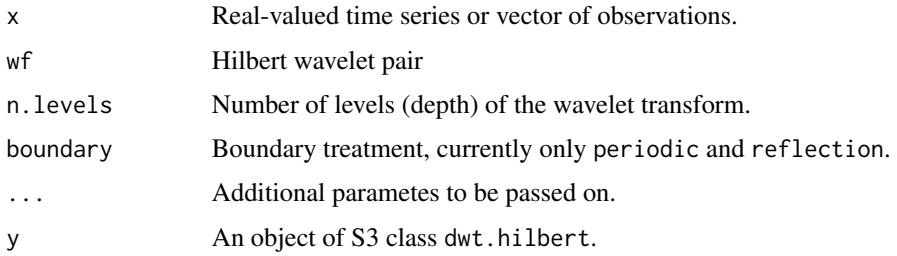

# Value

Hilbert wavelet transform object (list).

## Author(s)

B. Whitcher

# References

Selesnick, I. (200X). *IEEE Signal Processing Magazine*

Selesnick, I. (200X). *IEEE Transactions in Signal Processing*

Whither, B. and P.F. Craigmile (2004). Multivariate Spectral Analysis Using Hilbert Wavelet Pairs, *International Journal of Wavelets, Multiresolution and Information Processing*, 2(4), 567–587.

# See Also

[hilbert.filter](#page-37-1)

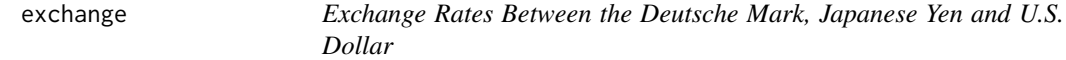

# Description

Monthly foreign exchange rates for the Deutsche Mark - U.S. Dollar (DEM-USD) and Japanese Yen - U.S. Dollar (JPY-USD) starting in 1970.

# Usage

```
data(exchange)
```
#### Format

A bivariate time series containing 348 observations.

#### <span id="page-32-0"></span>fdp.mle 33

# Source

Unknown.

#### References

Gencay, R., F. Selcuk and B. Whitcher (2001) *An Introduction to Wavelets and Other Filtering Methods in Finance and Economics*, Academic Press.

<span id="page-32-1"></span>fdp.mle *Wavelet-based Maximum Likelihood Estimation for a Fractional Difference Process*

# Description

Parameter estimation for a fractional difference (long-memory, self-similar) process is performed via maximum likelihood on the wavelet coefficients.

#### Usage

 $fdp.mle(y, wf, J = log(length(y), 2))$ 

#### Arguments

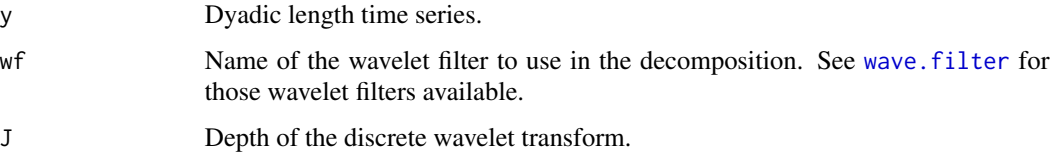

#### Details

The variance-covariance matrix of the original time series is approximated by its wavelet-based equivalent. A Whittle-type likelihood is then constructed where the sums of squared wavelet coefficients are compared to bandpass filtered version of the true spectrum. Minimization occurs only for the fractional difference parameter  $d$ , while variance is estimated afterwards.

# Value

List containing the maximum likelihood estimates (MLEs) of d and  $\sigma^2$ , along with the value of the likelihood for those estimates.

#### Author(s)

B. Whitcher

#### <span id="page-33-0"></span>References

M. J. Jensen (2000) An alternative maximum likelihood estimator of long-memory processes using compactly supported wavelets, *Journal of Economic Dynamics and Control*, 24, No. 3, 361-387.

McCoy, E. J., and A. T. Walden (1996) Wavelet analysis and synthesis of stationary long-memory processes, *Journal for Computational and Graphical Statistics*, 5, No. 1, 26-56.

Percival, D. B. and A. T. Walden (2000) *Wavelet Methods for Time Series Analysis*, Cambridge University Press.

#### Examples

```
## Figure 5.5 in Gencay, Selcuk and Whitcher (2001)
fdp.sdf <- function(freq, d, sigma2=1)
 sigma2 / ((2*sin(pi * freq))^2)^d
dB \leq-function(x) 10 * log10(x)
per <- function(z) {
 n \leftarrow length(z)
  (Mod(fft(z))**2/(2*pi*n))[1:(n %/% 2 + 1)]
}
data(ibm)
ibm.returns <- diff(log(ibm))
ibm.volatility <- abs(ibm.returns)
ibm.vol.mle <- fdp.mle(ibm.volatility, "d4", 4)
freq <- 0:184/368
ibm.vol.per \leq 2 \times pi \times per(ibm.volatility)ibm.vol.resid <- ibm.vol.per/ fdp.sdf(freq, ibm.vol.mle$parameters[1])
par(mfrow=c(1,1), las=0, pty="m")
plot(freq, dB(ibm.vol.per), type="l", xlab="Frequency", ylab="Spectrum")
lines(freq, dB(fdp.sdf(freq, ibm.vol.mle$parameters[1],
                        ibm.vol.mle$parameters[2]/2)), col=2)
```
fdp.sdf *Spectral Density Functions for Long-Memory Processes*

#### Description

Draws the spectral density functions (SDFs) for standard long-memory processes including fractional difference (FD), seasonal persistent (SP), and seasonal fractional difference (SFD) processes.

#### Usage

```
fdp.sdf(freq, d, sigma2 = 1)
spp.sdf(freq, d, fG, sigma2 = 1)spp2.sdf(freq, d1, f1, d2, f2, sigma2 = 1)sfd.sdf(freq, s, d, sigma2 = 1)
```
# <span id="page-34-0"></span>find.adaptive.basis 35

#### **Arguments**

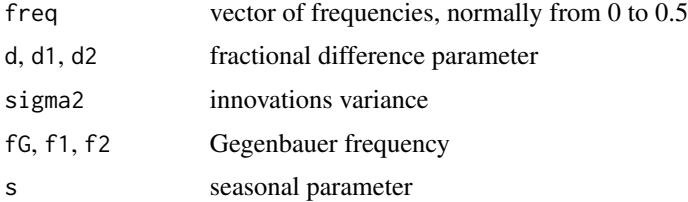

# Value

The power spectrum from an FD, SP or SFD process.

#### Author(s)

B. Whitcher

#### See Also

[fdp.mle](#page-32-1), [spp.mle](#page-66-1).

# Examples

```
dB \leftarrow function(x) 10 * log10(x)fdp.main <- expression(paste("FD", group("(",d==0.4,")")))
sfd.main <- expression(paste("SFD", group("(",list(s==12, d==0.4),")")))
spp.main <- expression(paste("SPP",
    group("(",list(delta==0.4, f[G]==1/12),")")))
freq <- 0:512/1024
par(mfrow=c(2,2), mar=c(5-1,4,4-1,2), col.main="darkred")
plot(freq, dB(fdp.sdf(freq, .4)), type="l", xlab="frequency",
     ylab="spectrum (dB)", main=fdp.main)
plot(freq, dB(spp.sdf(freq, .4, 1/12)), type="1", xlab="frequency",
     ylab="spectrum (dB)", font.main=1, main=spp.main)
plot(freq, dB(sfd.sdf(freq, 12, .4)), type="l", xlab="frequency",
    ylab="spectrum (dB)", main=sfd.main)
```
find.adaptive.basis *Determine an Orthonormal Basis for the Discrete Wavelet Packet Transform*

### Description

Subroutine for use in simulating seasonal persistent processes using the discrete wavelet packet transform.

#### 36 FSfarras

#### Usage

find.adaptive.basis(wf, J, fG, eps)

#### **Arguments**

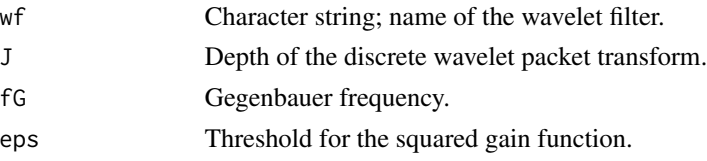

# Details

The squared gain functions for a Daubechies (extremal phase or least asymmetric) wavelet family are used in a filter cascade to compute the value of the squared gain function for the wavelet packet filter at the Gengenbauer frequency. This is done for all nodes of the wavelet packet table.

The idea behind this subroutine is to approximate the relationship between the discrete wavelet transform and long-memory processes, where the squared gain function is zero at frequency zero for all levels of the DWT.

# Value

Boolean vector describing the orthonormal basis for the DWPT.

#### Author(s)

B. Whitcher

# See Also

Used in [dwpt.sim](#page-25-1).

<span id="page-35-1"></span>FSfarras *Farras nearly symmetric filters*

#### <span id="page-35-2"></span>Description

Farras nearly symmetric filters for orthogonal 2-channel perfect reconstruction filter bank and Farras filters organized for the dual-tree complex DWT.

## Usage

FSfarras()

#### Value

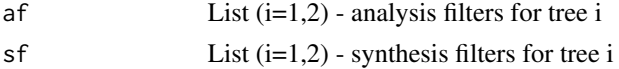

<span id="page-35-0"></span>
#### heavisine 37

# Author(s)

Matlab: S. Cai, K. Li and I. Selesnick; R port: B. Whitcher

# References

A. F. Abdelnour and I. W. Selesnick. "Nearly symmetric orthogonal wavelet bases", Proc. IEEE Int. Conf. Acoust., Speech, Signal Processing (ICASSP), May 2001.

# See Also

[afb](#page-3-0), [dualtree](#page-18-0), [dualfilt1](#page-18-1).

heavisine *Sine with Jumps at 0.3 and 0.72*

# Description

 $heavisine(x) = 4\sin(4\pi x) - sign(x - 0.3) -$ 

 $sign(0.72 - x)$ 

### Usage

data(heavisine)

# Format

A vector containing 512 observations.

#### Source

S+WAVELETS.

# References

Bruce, A., and H.-Y. Gao (1996) *Applied Wavelet Analysis with S-PLUS*, Springer: New York.

<span id="page-37-0"></span>hilbert.filter *Select a Hilbert Wavelet Pair*

#### Description

Converts name of Hilbert wavelet pair to filter coefficients.

### Usage

hilbert.filter(name)

# Arguments

name Character string of Hilbert wavelet pair, see acceptable names below (e.g., "k313").

### Details

Simple switch statement selects the appropriate HWP. There are two parameters that define a Hilbert wavelet pair using the notation of Selesnick (2001,2002),  $K$  and  $L$ . Currently, the only implemented combinations  $(K, L)$  are  $(3,3)$ ,  $(3,5)$ ,  $(4,2)$  and  $(4,4)$ .

### Value

List containing the following items:

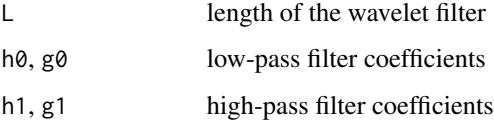

### Author(s)

B. Whitcher

#### References

Selesnick, I.W. (2001). Hilbert transform pairs of wavelet bases. *IEEE Signal Processing Letters* 8(6), 170–173.

Selesnick, I.W. (2002). The design of approximate Hilbert transform pairs of wavelet bases. *IEEE Transactions on Signal Processing* 50(5), 1144–1152.

### See Also

[wave.filter](#page-74-0)

# hosking.sim 39

# Examples

```
hilbert.filter("k3l3")
hilbert.filter("k3l5")
hilbert.filter("k4l2")
hilbert.filter("k4l4")
```
hosking.sim *Generate Stationary Gaussian Process Using Hosking's Method*

# Description

Uses exact time-domain method from Hosking (1984) to generate a simulated time series from a specified autocovariance sequence.

### Usage

hosking.sim(n, acvs)

#### Arguments

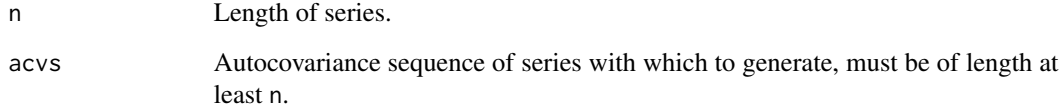

# Value

Length n time series from true autocovariance sequence acvs.

# Author(s)

B. Whitcher

### References

Hosking, J. R. M. (1984) Modeling persistence in hydrological time series using fractional differencing, *Water Resources Research*, 20, No. 12, 1898-1908.

Percival, D. B. (1992) Simulating Gaussian random processes with specified spectra, *Computing Science and Statistics*, 22, 534-538.

### Examples

```
dB \leftarrow function(x) 10 * log10(x)per <- function (z) {
  n <- length(z)
  (Mod(fft(z))^2/(2 * pi * n))[1:(n%/%2 + 1)]
}
spp.sdf <- function(freq, delta, omega)
  abs(2 * (cos(2*pi*freq) - cos(2*pi*omega)))^(-2*delta)
data(acvs.andel8)
n < -1024## Not run:
z <- hosking.sim(n, acvs.andel8[,2])
per.z \le 2 \star pi \star per(z)
par(mfrow=c(2,1), las=1)
plot.ts(z, ylab="", main="Realization of a Seasonal Long-Memory Process")
plot(0:(n/2)/n, dB(per.z), type="l", xlab="Frequency", ylab="dB",
     main="Periodogram")
lines(0:(n/2)/n, dB(spp.sdf(0:(n/2)/n, .4, 1/12)), col=2)
## End(Not run)
```
### ibm *Daily IBM Stock Prices*

# Description

Daily IBM stock prices spanning May~17, 1961 to November~2, 1962.

### Usage

data(ibm)

### Format

A vector containing 369 observations.

#### Source

Box, G. E.P. and Jenkins, G. M. (1976) *Time Series Analysis: Forecasting and Control*, Holden Day, San Francisco, 2nd edition.

Quarterly Japanese gross national product from 1955:1 to 1996:4.

# Usage

data(japan)

# Format

A vector containing 169 observations.

#### Source

Unknown.

# References

Gencay, R., F. Selcuk and B. Whitcher (2001) *An Introduction to Wavelets and Other Filtering Methods in Finance and Economics*, Academic Press.

Hecq, A. (1998) Does seasonal adjustment induce common cycles?, *Empirical Economics*, 59, 289- 297.

jumpsine *Sine with Jumps at 0.625 and 0.875*

# Description

 $jumpsine(x) = 10 \left( \sin(4\pi x) + I_{[0.625 < x \leq 0.875]} \right)$ 

# Usage

```
data(jumpsine)
```
# Format

A vector containing 512 observations.

### Source

S+WAVELETS.

# References

Bruce, A., and H.-Y. Gao (1996) *Applied Wavelet Analysis with S-PLUS*, Springer: New York.

kobe *1995 Kobe Earthquake Data*

#### Description

Seismograph (vertical acceleration, nm/sq.sec) of the Kobe earthquake, recorded at Tasmania University, HobarTRUE, Australia on 16 January 1995 beginning at 20:56:51 (GMTRUE) and continuing for 51 minutes at 1 second intervals.

#### Usage

data(kobe)

### Format

A vector containing 3048 observations.

### Source

Data management centre, Washington University.

linchirp *Linear Chirp*

# Description

```
line{hirp}(x) = \sin(0.125 \pi nx^2)
```
#### Usage

data(linchirp)

### Format

A vector containing 512 observations.

#### Source

S+WAVELETS.

#### References

Bruce, A., and H.-Y. Gao (1996) *Applied Wavelet Analysis with S-PLUS*, Springer: New York.

Perform wavelet shrinkage using data-analytic, hybrid SURE, manual, SURE, or universal thresholding.

### Usage

```
da.thresh(wc, alpha = .05, max.level = 4, verbose = FALSE, return.thresh = FALSE)
hybrid.thresh(wc, max.level = 4, verbose = FALSE, seed = 0)
manual.thresh(wc, max.level = 4, value, hard = TRUE)
sure.thresh(wc, max.level = 4, hard = TRUE)
universal.thresh(wc, max.level = 4, hard = TRUE)
universal.thresh.modwt(wc, max.level = 4, hard = TRUE)
```
# Arguments

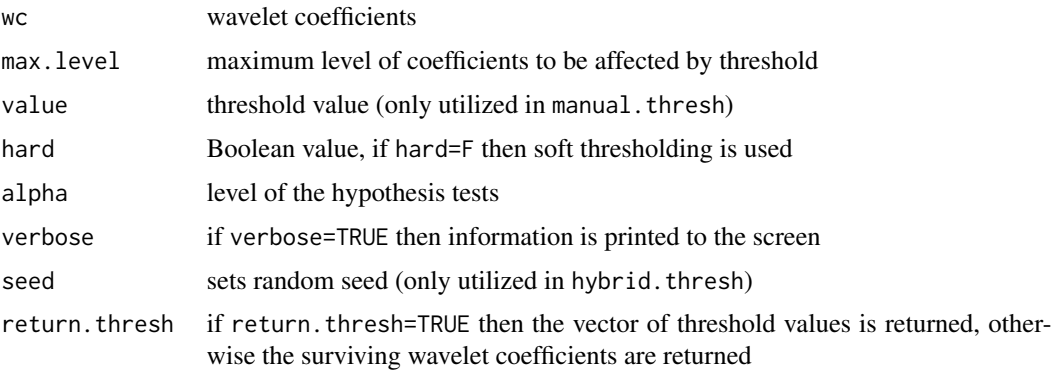

#### Details

An extensive amount of literature has been written on wavelet shrinkage. The functions here represent the most basic approaches to the problem of nonparametric function estimation. See the references for further information.

#### Value

The default output is a list structure, the same length as was input, containing only those wavelet coefficients surviving the threshold.

#### Author(s)

B. Whitcher (some code taken from R. Todd Ogden)

#### References

Gencay, R., F. Selcuk and B. Whitcher (2001) *An Introduction to Wavelets and Other Filtering Methods in Finance and Economics*, Academic Press.

Ogden, R. T. (1996) *Essential Wavelets for Statistical Applications and Data Analysis*, Birkhauser.

Percival, D. B. and A. T. Walden (2000) *Wavelet Methods for Time Series Analysis*, Cambridge University Press.

Vidakovic, B. (1999) *Statistical Modeling by Wavelets*, John Wiley and Sons.

mexm *Mexican Money Supply*

### Description

Percentage changes in monthly Mexican money supply.

#### Usage

data(mexm)

### Format

A vector containing 516 observations.

### Source

Unknown.

# References

Gencay, R., F. Selcuk and B. Whitcher (2001) *An Introduction to Wavelets and Other Filtering Methods in Finance and Economics*, Academic Press.

Performs time-varying or seasonal coherence and phase anlaysis between two time seris using the maximal-overlap discrete Hilbert wavelet transform (MODHWT).

#### Usage

```
modhwt.coh(x, y, f.length = \emptyset)
modhwt.phase(x, y, f.length = \emptyset)
modhwt.coh.seasonal(x, y, S = 10, season = 365)
modhwt.phase.seasonal(x, y, season = 365)
```
### Arguments

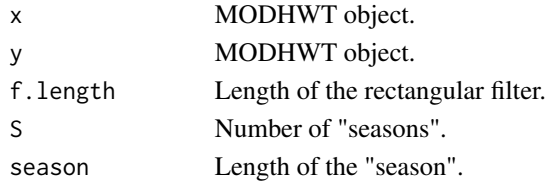

### Details

The idea of seasonally-varying spectral analysis (SVSA, Madden 1986) is generalized using the MODWT and Hilbert wavelet pairs. For the seasonal case, S seasons are used to produce a consistent estimate of the coherence and phase. For the non-seasonal case, a simple rectangular (movingaverage) filter is applied to the MODHWT coefficients in order to produce consistent estimates.

#### Value

Time-varying or seasonal coherence and phase between two time series. The coherence estimates are between zero and one, while the phase estimates are between  $-\pi$  and  $\pi$ .

#### Author(s)

B. Whitcher

# References

Madden, R.A. (1986). Seasonal variation of the 40–50 day oscillation in the tropics. *Journal of the Atmospheric Sciences* 43(24), 3138–3158.

Whither, B. and P.F. Craigmile (2004). Multivariate Spectral Analysis Using Hilbert Wavelet Pairs, *International Journal of Wavelets, Multiresolution and Information Processing*, 2(4), 567–587.

46 modwt

# See Also

[hilbert.filter](#page-37-0)

# <span id="page-45-0"></span>modwt *(Inverse) Maximal Overlap Discrete Wavelet Transform*

# Description

This function performs a level  $J$  decomposition of the input vector using the non-decimated discrete wavelet transform. The inverse transform performs the reconstruction of a vector or time series from its maximal overlap discrete wavelet transform.

#### Usage

 $modwt(x, wf = "la8", n.levels = 4, boundary = "periodic")$ 

imodwt(y)

#### Arguments

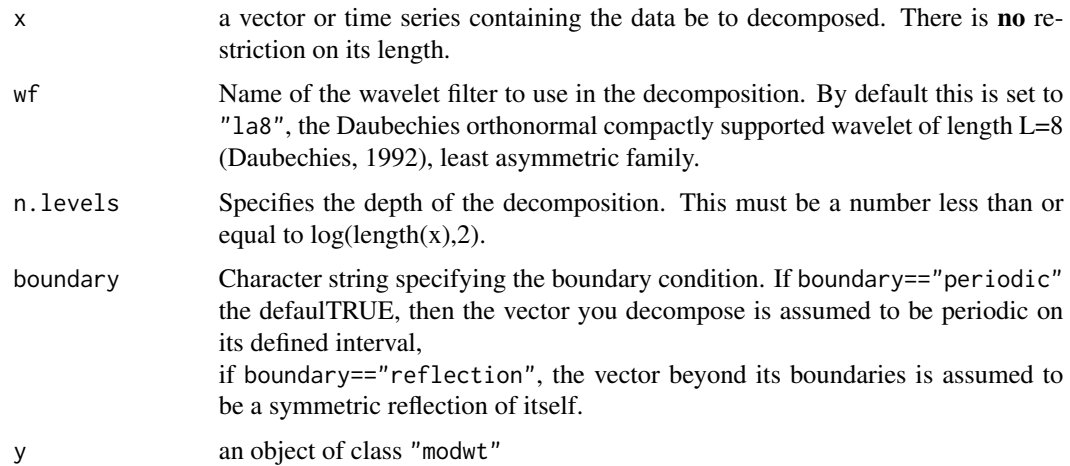

### Details

The code implements the one-dimensional non-decimated DWT using the pyramid algorithm. The actual transform is performed in C using pseudocode from Percival and Walden (2001). That means convolutions, not inner products, are used to apply the wavelet filters.

The MODWT goes by several names in the statistical and engineering literature, such as, the "stationary DWT", "translation-invariant DWT", and "time-invariant DWT".

The inverse MODWT implements the one-dimensional inverse transform using the pyramid algorithm (Mallat, 1989).

#### modwt 47

#### Value

Basically, a list with the following components

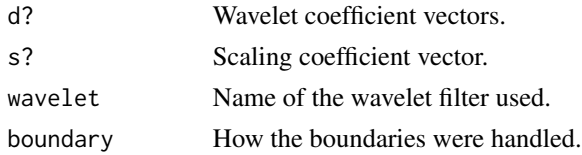

### Author(s)

B. Whitcher

# References

Gencay, R., F. Selcuk and B. Whitcher (2001) *An Introduction to Wavelets and Other Filtering Methods in Finance and Economics*, Academic Press.

Percival, D. B. and P. Guttorp (1994) Long-memory processes, the Allan variance and wavelets, In *Wavelets and Geophysics*, pages 325-344, Academic Press.

Percival, D. B. and A. T. Walden (2000) *Wavelet Methods for Time Series Analysis*, Cambridge University Press.

# See Also

[dwt](#page-26-0), [idwt](#page-26-1), [mra](#page-49-0).

# Examples

```
## Figure 4.23 in Gencay, Selcuk and Whitcher (2001)
data(ibm)
ibm.returns <- diff(log(ibm))
# Haar
ibmr.haar <- modwt(ibm.returns, "haar")
names(ibmr.haar) <- c("w1", "w2", "w3", "w4", "v4")
# LA(8)
ibmr.la8 <- modwt(ibm.returns, "la8")
names(ibmr.la8) <- c("w1", "w2", "w3", "w4", "v4")
# shift the MODWT vectors
ibmr.la8 <- phase.shift(ibmr.la8, "la8")
## plot partial MODWT for IBM data
par(mfcol=c(6,1), pty="m", mar=c(5-2,4,4-2,2))
plot.ts(ibm.returns, axes=FALSE, ylab="", main="(a)")
for(i in 1:5)
 plot.ts(ibmr.haar[[i]], axes=FALSE, ylab=names(ibmr.haar)[i])
axis(side=1, at=seq(0,368,by=23),
 labels=c(0,"",46,"",92,"",138,"",184,"",230,"",276,"",322,"",368))
par(mfcol=c(6,1), pty="m", mar=c(5-2,4,4-2,2))
plot.ts(ibm.returns, axes=FALSE, ylab="", main="(b)")
for(i in 1:5)
 plot.ts(ibmr.la8[[i]], axes=FALSE, ylab=names(ibmr.la8)[i])
axis(side=1, at=seq(0,368,by=23),
```

```
labels=c(0,"",46,"",92,"",138,"",184,"",230,"",276,"",322,"",368))
```

```
modwt.2d Two-Dimensional Maximal Overlap Discrete Wavelet Transform
```
Performs a separable two-dimensional maximal overlap discrete wavelet transform (MODWT) on a matrix of arbitrary dimensions.

#### Usage

```
modwt.2d(x, wf, J = 4, boundary = "periodic")
```
imodwt.2d(y)

# Arguments

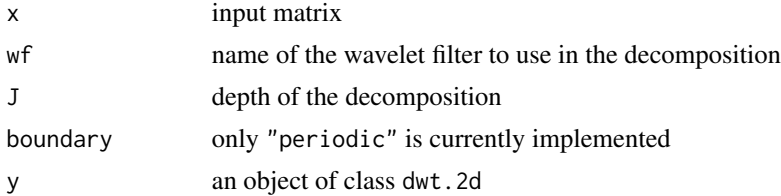

### Details

See references.

# Value

List structure containing the  $3J + 1$  sub-matrices from the decomposition.

# Author(s)

B. Whitcher

#### References

Liang, J. and T. W. Parks (1994) A two-dimensional translation invariant wavelet representation and its applications, *Proceedings ICIP-94*, Vol. 1, 66-70.

Liang, J. and T. W. Parks (1994) Image coding using translation invariant wavelet transforms with symmetric extensions, *IEEE Transactions on Image Processing*, 7, No. 5, 762-769.

# See Also

[dwt.2d](#page-28-0), [shift.2d](#page-63-0).

#### modwt.3d 49

### Examples

```
## Xbox image
data(xbox)
xbox.modwt < - modwt.2d(xbox, "haar", 2)
## Level 1 decomposition
par(mfrow=c(2,2), ptv="s")image(xbox.modwt$LH1, col=rainbow(128), axes=FALSE, main="LH1")
image(xbox.modwt$HH1, col=rainbow(128), axes=FALSE, main="HH1")
frame()
image(xbox.modwt$HL1, col=rainbow(128), axes=FALSE, main="HL1")
## Level 2 decomposition
par(mfrow=c(2,2), pty="s")image(xbox.modwt$LH2, col=rainbow(128), axes=FALSE, main="LH2")
image(xbox.modwt$HH2, col=rainbow(128), axes=FALSE, main="HH2")
image(xbox.modwt$LL2, col=rainbow(128), axes=FALSE, main="LL2")
image(xbox.modwt$HL2, col=rainbow(128), axes=FALSE, main="HL2")
sum((xbox - imodwt.2d(xbox.modwt))^2)
data(dau)
par(mfrow=c(1,1), pty="s")
image(dau, col=rainbow(128), axes=FALSE, main="Ingrid Daubechies")
sum(dau^2)
dau.modwt <- modwt.2d(dau, "d4", 2)
## Level 1 decomposition
par(mfrow=c(2,2), pty="s")image(dau.modwt$LH1, col=rainbow(128), axes=FALSE, main="LH1")
image(dau.modwt$HH1, col=rainbow(128), axes=FALSE, main="HH1")
frame()
image(dau.modwt$HL1, col=rainbow(128), axes=FALSE, main="HL1")
## Level 2 decomposition
par(mfrow=c(2,2), pty="s")image(dau.modwt$LH2, col=rainbow(128), axes=FALSE, main="LH2")
image(dau.modwt$HH2, col=rainbow(128), axes=FALSE, main="HH2")
image(dau.modwt$LL2, col=rainbow(128), axes=FALSE, main="LL2")
image(dau.modwt$HL2, col=rainbow(128), axes=FALSE, main="HL2")
sum((dau - imodwt.2d(dau.modwt))^2)
```
<span id="page-48-0"></span>

modwt.3d *Three Dimensional Separable Maximal Ovelrap Discrete Wavelet Transform*

#### **Description**

Three-dimensional separable maximal overlap discrete wavelet transform (MODWT).

#### Usage

modwt.3d(x, wf,  $J = 4$ , boundary = "periodic")

imodwt.3d(y)

# Arguments

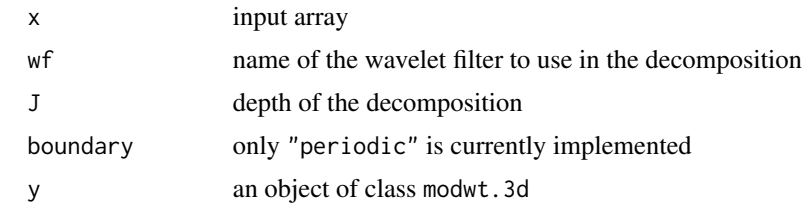

# Author(s)

B. Whitcher

<span id="page-49-0"></span>

mra *Multiresolution Analysis of Time Series*

# Description

This function performs a level J additive decomposition of the input vector or time series using the pyramid algorithm (Mallat 1989).

### Usage

```
mra(x, wf = "la8", J = 4, method = "modwt", boundary = "periodic")
```
# Arguments

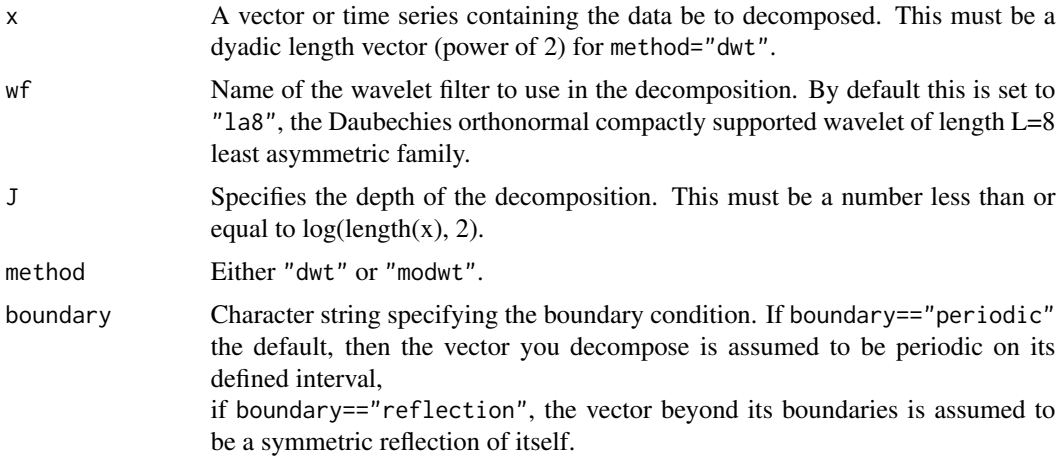

# Details

This code implements a one-dimensional multiresolution analysis introduced by Mallat (1989). Either the DWT or MODWT may be used to compute the multiresolution analysis, which is an additive decomposition of the original time series.

mra 51

# Value

Basically, a list with the following components

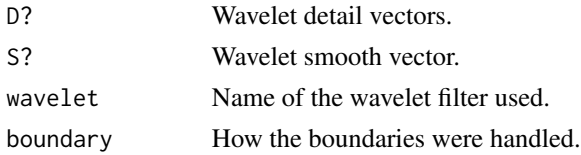

### Author(s)

B. Whitcher

### References

Gencay, R., F. Selcuk and B. Whitcher (2001) *An Introduction to Wavelets and Other Filtering Methods in Finance and Economics*, Academic Press.

Mallat, S. G. (1989) A theory for multiresolution signal decomposition: the wavelet representation, *IEEE Transactions on Pattern Analysis and Machine Intelligence*, 11, No. 7, 674-693.

Percival, D. B. and A. T. Walden (2000) *Wavelet Methods for Time Series Analysis*, Cambridge University Press.

#### See Also

[dwt](#page-26-0), [modwt](#page-45-0).

# Examples

```
## Easy check to see if it works...
x \leftarrow \text{rnorm}(32)x.mra \leftarrow mra(x)sum(x - apply(matrix(unlist(x.mra), nrow=32), 1, sum))^2
## Figure 4.19 in Gencay, Selcuk and Whitcher (2001)
data(ibm)
ibm.returns <- diff(log(ibm))
ibm.volatility <- abs(ibm.returns)
## Haar
ibmv.haar <- mra(ibm.volatility, "haar", 4, "dwt")
names(ibmv.haar) <- c("d1", "d2", "d3", "d4", "s4")
## LA(8)
ibmv.la8 <- mra(ibm.volatility, "la8", 4, "dwt")
names(ibmv.la8) <- c("d1", "d2", "d3", "d4", "s4")
## plot multiresolution analysis of IBM data
par(mfcol=c(6,1), pty="m", mar=c(5-2,4,4-2,2))
plot.ts(ibm.volatility, axes=FALSE, ylab="", main="(a)")
for(i in 1:5)
  plot.ts(ibmv.haar[[i]], axes=FALSE, ylab=names(ibmv.haar)[i])
axis(side=1, at=seq(0,368,by=23),
  labels=c(0,"",46,"",92,"",138,"",184,"",230,"",276,"",322,"",368))
par(mfcol=c(6,1), pty="m", mar=c(5-2,4,4-2,2))
```

```
plot.ts(ibm.volatility, axes=FALSE, ylab="", main="(b)")
for(i in 1:5)
 plot.ts(ibmv.la8[[i]], axes=FALSE, ylab=names(ibmv.la8)[i])
axis(side=1, at=seq(0,368,by=23),
 labels=c(0,"",46,"",92,"",138,"",184,"",230,"",276,"",322,"",368))
```
#### mra.2d *Multiresolution Analysis of an Image*

# Description

This function performs a level  $J$  additive decomposition of the input matrix or image using the pyramid algorithm (Mallat 1989).

# Usage

mra.2d(x, wf = "la8",  $J = 4$ , method = "modwt", boundary = "periodic")

#### Arguments

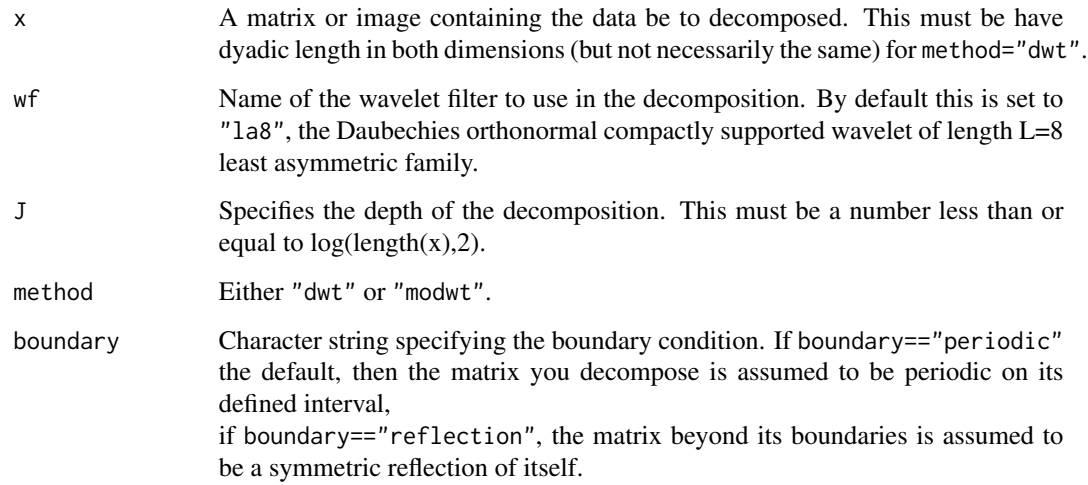

### Details

This code implements a two-dimensional multiresolution analysis by performing the one-dimensional pyramid algorithm (Mallat 1989) on the rows and columns of the input matrix. Either the DWT or MODWT may be used to compute the multiresolution analysis, which is an additive decomposition of the original matrix (image).

#### $mra.2d$  53

# Value

Basically, a list with the following components

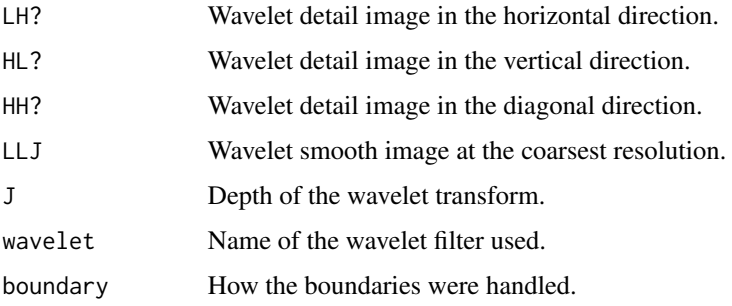

### Author(s)

B. Whitcher

# References

Mallat, S. G. (1989) A theory for multiresolution signal decomposition: the wavelet representation, *IEEE Transactions on Pattern Analysis and Machine Intelligence*, 11, No. 7, 674-693.

Mallat, S. G. (1998) *A Wavelet Tour of Signal Processing*, Academic Press.

# See Also

[dwt.2d](#page-28-0), [modwt.2d](#page-47-0)

# Examples

```
## Easy check to see if it works...
## --------------------------------
x <- matrix(rnorm(32*32), 32, 32)
# MODWT
x.mra \leq mra.2d(x, method="modulo")x.mra.sum <- x.mra[[1]]
for(j in 2:length(x.mra))
  x.mra.sum \leftarrow x.mra.sum + x.mra[[j]]sum((x - x.mra.sum)^2)# DWT
x.mra < -mra.2d(x, method="dw't")x.mra.sum \leftarrow x.mra[[1]]for(j in 2:length(x.mra))
  x.mra.sum <- x.mra.sum + x.mra[[j]]
```
 $sum((x - x.mra.sum)^2)$ 

This function performs a level  $J$  additive decomposition of the input array using the pyramid algorithm (Mallat 1989).

# Usage

```
mra.3d(x, wf = "la8", J = 4, method = "modwt", boundary = "periodic")
```
# Arguments

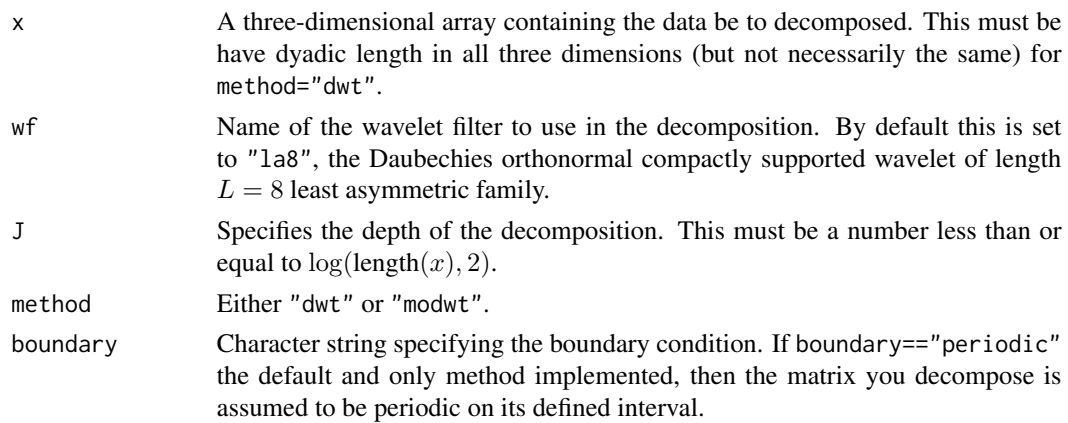

### Details

This code implements a three-dimensional multiresolution analysis by performing the one-dimensional pyramid algorithm (Mallat 1989) on each dimension of the input array. Either the DWT or MODWT may be used to compute the multiresolution analysis, which is an additive decomposition of the original array.

#### Value

List structure containing the filter triplets associated with the multiresolution analysis.

### Author(s)

B. Whitcher

### References

Mallat, S. G. (1989) A theory for multiresolution signal decomposition: the wavelet representation, *IEEE Transactions on Pattern Analysis and Machine Intelligence*, 11, No. 7, 674-693. Mallat, S. G. (1998) *A Wavelet Tour of Signal Processing*, Academic Press.

#### mult.loc 55

# See Also

[dwt.3d](#page-30-0), [modwt.3d](#page-48-0)

mult.loc *Wavelet-based Testing and Locating for Variance Change Points*

### Description

This is the major subroutine for [testing.hov](#page-71-0), providing the workhorse algorithm to recursively test and locate multiple variance changes in so-called long memory processes.

# Usage

```
mult.loc(dwt.list, modwt.list, wf, level, min.coef, debug)
```
### Arguments

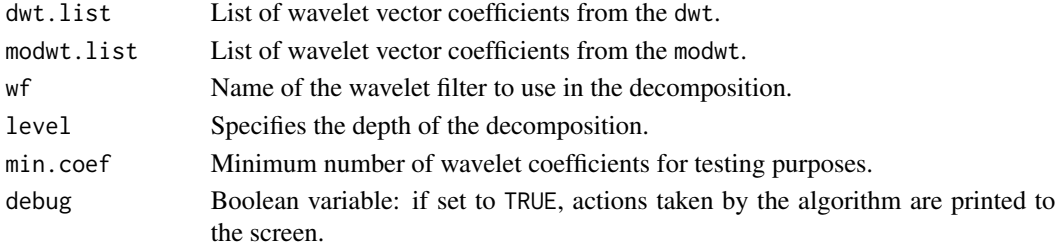

# Details

For details see Section 9.6 of Percival and Walden (2000) or Section 7.3 in Gencay, Selcuk and Whitcher (2001).

### Value

Matrix.

# Author(s)

B. Whitcher

# References

Gencay, R., F. Selcuk and B. Whitcher (2001) *An Introduction to Wavelets and Other Filtering Methods in Finance and Economics*, Academic Press.

Percival, D. B. and A. T. Walden (2000) *Wavelet Methods for Time Series Analysis*, Cambridge University Press.

### See Also

[rotcumvar](#page-62-0), [testing.hov](#page-71-0).

Computes the autocovariance function (ACF) for a time series or the cross-covariance function (CCF) between two time series.

# Usage

my.acf(x) my.ccf(a, b)

#### Arguments

x, a, b time series

# Details

The series is zero padded to twice its length before the discrete Fourier transform is applied. Only the values corresponding to nonnegative lags are provided (for the ACF).

### Value

The autocovariance function for all nonnegative lags or the cross-covariance function for all lags.

### Author(s)

B. Whitcher

# Examples

```
data(ibm)
ibm.returns <- diff(log(ibm))
plot(1:length(ibm.returns) - 1, my.acf(ibm.returns), type="h",
     xlab="lag", ylab="ACVS", main="Autocovariance Sequence for IBM Returns")
```
Yearly minimal water levels of the Nile river for the years 622 to 1281, measured at the Roda gauge near Cairo (Tousson, 1925, p. 366-385). The data are listed in chronological sequence by row.

#### Usage

data(nile)

#### Format

A length 663 vector.

### Details

The original Nile river data supplied by Beran only contained only 500 observations (622 to 1121). However, the book claimed to have 660 observations (622 to 1281). The remaining observations from the book were added, by hand, but the series still only contained 653 observations (622 to 1264).

Note, now the data consists of 663 observations (spanning the years 622-1284) as in original source (Toussoun, 1925).

### Source

Toussoun, O. (1925) M\'emoire sur l'Histoire du Nil, Volume 18 in *M\'emoires a l'Institut d'Egypte*, pp. 366-404.

#### References

Beran, J. (1994) *Statistics for Long-Memory Processes*, Chapman Hall: Englewood, NJ.

ortho.basis *Derive Orthonormal Basis from Wavelet Packet Tree*

#### Description

An orthonormal basis for the discrete wavelet transform may be characterized via a disjoint partitioning of the frequency axis that covers  $[0, \frac{1}{2})$ . This subroutine produces an orthonormal basis from a full wavelet packet tree.

#### Usage

ortho.basis(xtree)

# Arguments

xtree is a vector whose entries are associated with a wavelet packet tree.

### Details

A wavelet packet tree is a binary tree of Boolean variables. Parent nodes are removed if any of their children exist.

# Value

Boolean vector describing the orthonormal basis for the DWPT.

### Author(s)

B. Whitcher

### Examples

```
data(japan)
J \leftarrow 4wf < - "mb8"
japan.mra <- mra(log(japan), wf, J, boundary="reflection")
japan.nomean <-
 ts(apply(matrix(unlist(japan.mra[-(J+1)]), ncol=J, byrow=FALSE), 1, sum),
     start=1955, freq=4)
japan.nomean2 <- ts(japan.nomean[42:169], start=1965.25, freq=4)
plot(japan.nomean2, type="l")
japan.dwpt <- dwpt(japan.nomean2, wf, 6)
japan.basis <-
 ortho.basis(portmanteau.test(japan.dwpt, p=0.01, type="other"))
# Not implemented yet
# par(mfrow=c(1,1))
# plot.basis(japan.basis)
```
per *Periodogram*

#### Description

Computation of the periodogram via the Fast Fourier Transform (FFT).

#### Usage

per(z)

#### Arguments

z time series

#### phase.shift 59

### Author(s)

Author: Jan Beran; modified: Martin Maechler, Date: Sep 1995.

<span id="page-58-0"></span>phase.shift *Phase Shift Wavelet Coefficients*

### Description

Wavelet coefficients are circularly shifted by the amount of phase shift induced by the wavelet transform.

### Usage

 $phase.shift(z, wf, inv = FALSE)$ 

```
phase.shift.packet(z, wf, inv = FALSE)
```
### Arguments

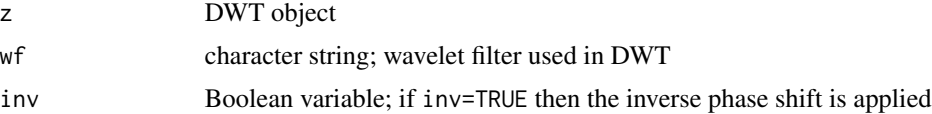

### Details

The center-of-energy argument of Hess-Nielsen and Wickerhauser (1996) is used to provide a flexible way to circularly shift wavelet coefficients regardless of the wavelet filter used. The results are not identical to those used by Percival and Walden (2000), but are more flexible.

phase.shift.packet is not yet implemented fully.

# Value

DWT (DWPT) object with coefficients circularly shifted.

### Author(s)

B. Whitcher

# References

Hess-Nielsen, N. and M. V. Wickerhauser (1996) Wavelets and time-frequency analysis, *Proceedings of the IEEE*, 84, No. 4, 523-540.

Percival, D. B. and A. T. Walden (2000) *Wavelet Methods for Time Series Analysis*, Cambridge University Press.

Wavelet coefficients are circularly shifted by the amount of phase shift induced by the discrete Hilbert wavelet transform.

# Usage

phase.shift.hilbert(x, wf)

# Arguments

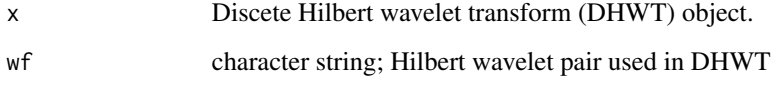

# Details

The "center-of-energy" argument of Hess-Nielsen and Wickerhauser (1996) is used to provide a flexible way to circularly shift wavelet coefficients regardless of the wavelet filter used.

### Value

DHWT (DHWPT) object with coefficients circularly shifted.

# Author(s)

B. Whitcher

### References

Hess-Nielsen, N. and M. V. Wickerhauser (1996) Wavelets and time-frequency analysis, *Proceedings of the IEEE*, 84, No. 4, 523-540.

### See Also

[phase.shift](#page-58-0)

Organizes the wavelet coefficients from a 2D DWT into a single matrix and plots it. The coarser resolutions are nested within the lower-lefthand corner of the image.

### Usage

## S3 method for class 'dwt.2d'  $plot(x, cex.axis = 1, plot = TRUE, ...)$ 

# Arguments

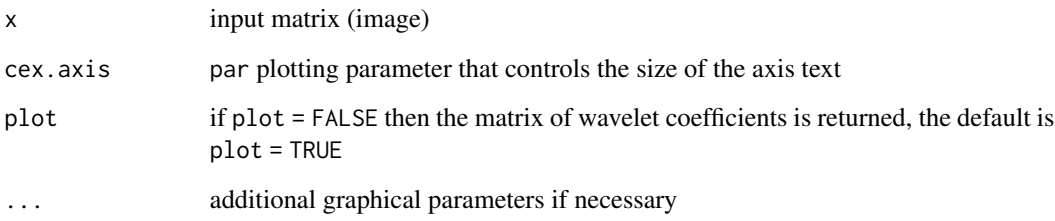

# Details

The wavelet coefficients from the DWT object (a list) are reorganized into a single matrix of the same dimension as the original image and the result is plotted.

# Value

Image plot.

### Author(s)

B. Whitcher

# See Also

[dwt.2d](#page-28-0).

Computes the quadrature mirror filter from a given filter.

# Usage

qmf(g, low2high = TRUE)

# Arguments

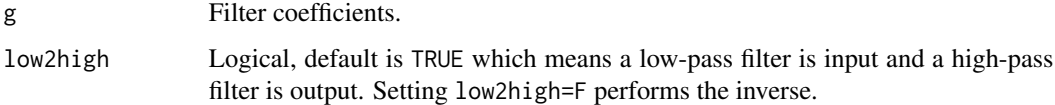

# Details

None.

# Value

Quadrature mirror filter.

# Author(s)

B. Whitcher

# References

Any basic signal processing text.

# See Also

[wave.filter](#page-74-0).

# Examples

```
## Haar wavelet filter
g <- wave.filter("haar")$lpf
qmf(g)
```
<span id="page-62-0"></span>

Provides the normalized cumulative sums of squares from a sequence of coefficients with the diagonal line removed.

#### Usage

rotcumvar(x)

### Arguments

x vector of coefficients to be cumulatively summed (missing values excluded)

### Details

The rotated cumulative variance, when plotted, provides a qualitative way to study the time dependence of the variance of a series. If the variance is stationary over time, then only small deviations from zero should be present. If on the other hand the variance is non-stationary, then large departures may exist. Formal hypothesis testing may be performed based on boundary crossings of Brownian bridge processes.

# Value

Vector of coefficients that are the sumulative sum of squared input coefficients.

# Author(s)

B. Whitcher

# References

Gencay, R., F. Selcuk and B. Whitcher (2001) *An Introduction to Wavelets and Other Filtering Methods in Finance and Economics*, Academic Press.

Percival, D. B. and A. T. Walden (2000) *Wavelet Methods for Time Series Analysis*, Cambridge University Press.

<span id="page-63-0"></span>

Compute phase shifts for wavelet sub-matrices based on the "center of energy" argument of Hess-Nielsen and Wickerhauser (1996).

#### Usage

 $shift.2d(z, inverse = FALSE)$ 

# Arguments

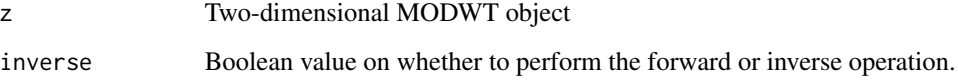

# Details

The "center of energy" technique of Wickerhauser and Hess-Nielsen (1996) is employed to find circular shifts for the wavelet sub-matrices such that the coefficients are aligned with the original series. This corresponds to applying a (near) linear-phase filtering operation.

#### Value

Two-dimensional MODWT object with circularly shifted coefficients.

### Author(s)

B. Whitcher

### References

Hess-Nielsen, N. and M. V. Wickerhauser (1996) Wavelets and time-frequency analysis, *Proceedings of the IEEE*, 84, No. 4, 523-540.

Percival, D. B. and A. T. Walden (2000) *Wavelet Methods for Time Series Analysis*, Cambridge University Press.

# See Also

[phase.shift](#page-58-0), [modwt.2d](#page-47-0).

#### sine.taper 65

#### Examples

```
n < -512G1 <- G2 <- dnorm(seq(-n/4, n/4, length=n))
G \leftarrow 100 * zapsmall(outer(G1, G2))G \le - modwt.2d(G, wf = "la8", J=6)
k < -50xr \leq -yr \leq -trunc(n/2) + (-k:k)par(mfrow=c(3,3), mar=c(1,1,2,1), pty="s")
for (j in names(G)[1:9]) {
  image(G[[j]][xr,yr], col=rainbow(64), axes=FALSE, main=j)
}
Gs \le shift.2d(G)
for (j in names(G)[1:9]) {
  image(Gs[[j]][xr,yr], col=rainbow(64), axes=FALSE, main=j)
}
```
sine.taper *Computing Sinusoidal Data Tapers*

# Description

Computes sinusoidal data tapers directly from equations.

#### Usage

sine.taper(n, k)

#### Arguments

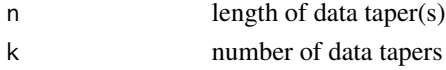

# Details

See reference.

# Value

A vector or matrix of data tapers (cols = tapers).

# Author(s)

B. Whitcher

# References

Riedel, K. S. and A. Sidorenko (1995) Minimum bias multiple taper spectral estimation, *IEEE Transactions on Signal Processing*, 43, 188-195.

Computes wavelet cross-covariance or cross-correlation between two time series.

# Usage

```
spin.covariance(x, y, lag.max = NA)
spin.correlation(x, y, lag.max = NA)
```
# Arguments

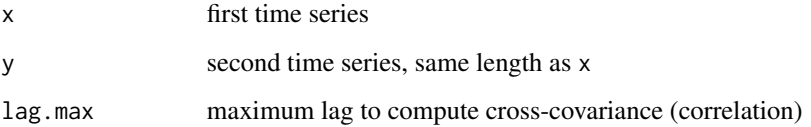

# Details

See references.

### Value

List structure holding the wavelet cross-covariances (correlations) according to scale.

# Author(s)

B. Whitcher

#### References

Gencay, R., F. Selcuk and B. Whitcher (2001) *An Introduction to Wavelets and Other Filtering Methods in Finance and Economics*, Academic Press.

Whitcher, B., P. Guttorp and D. B. Percival (2000) Wavelet analysis of covariance with application to atmospheric time series, *Journal of Geophysical Research*, 105, No. D11, 14,941-14,962.

### See Also

[wave.covariance](#page-75-0), [wave.correlation](#page-75-0).

#### spp.mle 67

### Examples

```
## Figure 7.9 from Gencay, Selcuk and Whitcher (2001)
data(exchange)
returns <- diff(log(exchange))
returns <- ts(returns, start=1970, freq=12)
wf < - "d4"
demusd.modwt <- modwt(returns[,"DEM.USD"], wf, 8)
demusd.modwt.bw <- brick.wall(demusd.modwt, wf)
jpyusd.modwt <- modwt(returns[,"JPY.USD"], wf, 8)
jpyusd.modwt.bw <- brick.wall(jpyusd.modwt, wf)
n <- dim(returns)[1]
J \leftarrow 6lmax < -36returns.cross.cor <- NULL
for(i in 1:J) {
  blah <- spin.correlation(demusd.modwt.bw[[i]], jpyusd.modwt.bw[[i]], lmax)
  returns.cross.cor <- cbind(returns.cross.cor, blah)
}
returns.cross.cor <- ts(as.matrix(returns.cross.cor), start=-36, freq=1)
dimnames(returns.cross.cor) <- list(NULL, paste("Level", 1:J))
lags <- length(-lmax:lmax)
lower.ci <- tanh(atanh(returns.cross.cor) - qnorm(0.975) /
                 sqrt(matrix(trunc(n/2^(1:J)), nrow=lags, ncol=J, byrow=TRUE)
                      - 3))
upper.ci <- tanh(atanh(returns.cross.cor) + qnorm(0.975) /
                 sqrt(matrix(trunc(n/2^(1:J)), nrow=lags, ncol=J, byrow=TRUE)
                      - 3))
par(mfrow=c(3,2), las=1, pty="m", mar=c(5,4,4,2)+.1)
for(i in J:1) {
  plot(returns.cross.cor[,i], ylim=c(-1,1), xaxt="n", xlab="Lag (months)",
       ylab="", main=dimnames(returns.cross.cor)[[2]][i])
  axis(side=1, at=seq(-36, 36, by=12))
  lines(lower.ci[,i], lty=1, col=2)
  lines(upper.ci[,i], lty=1, col=2)
  abline(h=0,v=0)
}
```
spp.mle *Wavelet-based Maximum Likelihood Estimation for Seasonal Persistent Processes*

### Description

Parameter estimation for a seasonal persistent (seasonal long-memory) process is performed via maximum likelihood on the wavelet coefficients.

```
spp.mle(y, wf, J = log(length(y), 2) - 1, p = 0.01, frac = 1)
```

```
spp2.mle(y, wf, J = log(length(y), 2) - 1, p = 0.01, dyadic = TRUE, frac = 1)
```
#### Arguments

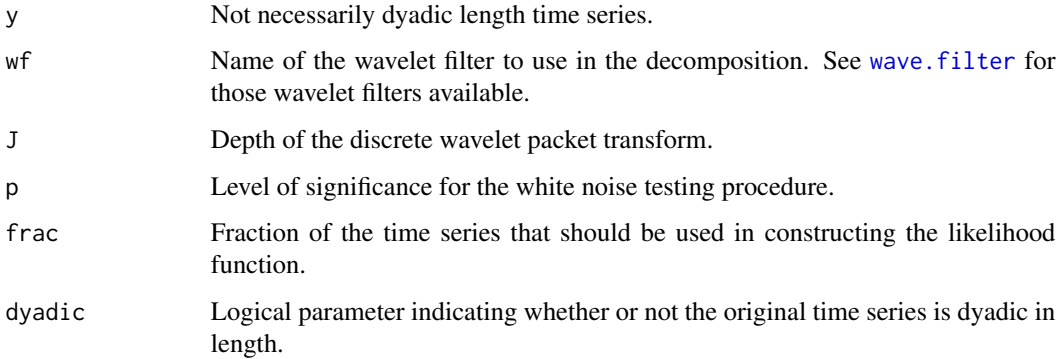

# Details

The variance-covariance matrix of the original time series is approximated by its wavelet-based equivalent. A Whittle-type likelihood is then constructed where the sums of squared wavelet coefficients are compared to bandpass filtered version of the true spectral density function. Minimization occurs for the fractional difference parameter d and the Gegenbauer frequency  $f_G$ , while the innovations variance is subsequently estimated.

#### Value

List containing the maximum likelihood estimates (MLEs) of  $\delta$ ,  $f_G$  and  $\sigma^2$ , along with the value of the likelihood for those estimates.

#### Author(s)

B. Whitcher

#### References

Whitcher, B. (2004) Wavelet-based estimation for seasonal long-memory processes, *Technometrics*, 46, No. 2, 225-238.

#### See Also

[fdp.mle](#page-32-0)

Computes the variance of a seasonal persistent (SP) process using a hypergeometric series expansion.

# Usage

 $spp.var(d, fG, sigma2 = 1)$ 

Hypergeometric(a, b, c, z)

# Arguments

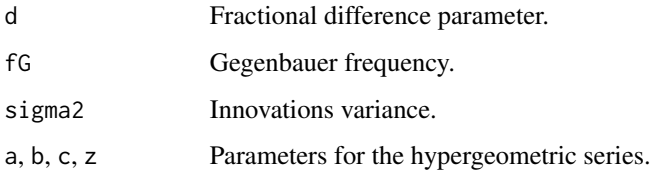

# Details

See Lapsa (1997). The subroutine to compute a hypergeometric series was taken from *Numerical Recipes in C*.

# Value

The variance of an SP process.

# Author(s)

B. Whitcher

# References

Lapsa, P.M. (1997) Determination of Gegenbauer-type random process models. *Signal Processing* 63, 73-90.

Press, W.H., S.A. Teukolsky, W.T. Vetterling and B.P. Flannery (1992) *Numerical Recipes in C*, 2nd edition, Cambridge University Press.

Produces the modulus squared of the Fourier transform for a given filtering sequence.

### Usage

```
squared.gain(wf.name, filter.seq = "L", n = 512)
```
# Arguments

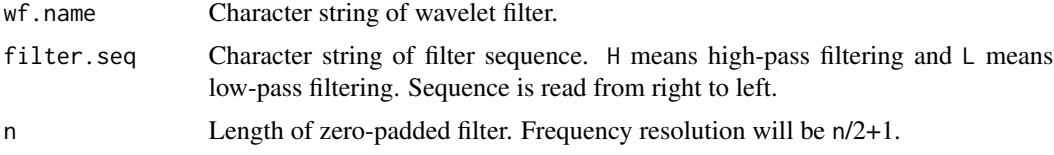

### Details

Uses cascade subroutine to compute the squared gain function from a given filtering sequence.

#### Value

Squared gain function.

# Author(s)

B. Whitcher

# See Also

[wave.filter](#page-74-0), [wavelet.filter](#page-78-0).

# Examples

```
par(mfrow=c(2,2))
f.seq \leq "H"
plot(0:256/512, squared.gain("d4", f.seq), type="l", ylim=c(0,2),
     xlab="frequency", ylab="L = 4", main="Level 1")
lines(0:256/512, squared.gain("fk4", f.seq), col=2)
lines(0:256/512, squared.gain("mb4", f.seq), col=3)
abline(v=c(1,2)/4, lty=2)
legend(-.02, 2, c("Daubechies", "Fejer-Korovkin", "Minimum-Bandwidth"),
       lty=1, col=1:3, bty="n", cex=1)
f.\text{seq} \leftarrow "HL"plot(0:256/512, squared.gain("d4", f.seq), type="l", ylim=c(0,4),
     xlab="frequency", ylab="", main="Level 2")
```
#### stackPlot 71

```
lines(0:256/512, squared.gain("fk4", f.seq), col=2)
lines(0:256/512, squared.gain("mb4", f.seq), col=3)
abline(v=c(1,2)/8, lty=2)
f.seq \leq "H"
plot(0:256/512, squared.gain("d8", f.seq), type="l", ylim=c(0,2),
     xlab="frequency", ylab="L = 8", main="")
lines(0:256/512, squared.gain("fk8", f.seq), col=2)
lines(0:256/512, squared.gain("mb8", f.seq), col=3)
abline(v=c(1,2)/4, lty=2)
f.seq \leq "HL"
plot(0:256/512, squared.gain("d8", f.seq), type="l", ylim=c(0,4),
     xlab="frequency", ylab="", main="")
lines(0:256/512, squared.gain("fk8", f.seq), col=2)
lines(0:256/512, squared.gain("mb8", f.seq), col=3)
abline(v=c(1,2)/8, lty=2)
```
stackPlot *Stack Plot*

# Description

Stack plot of an object. This function attempts to mimic a function called stack.plot in S+WAVELETS.

#### Usage

```
stackPlot(
  x,
 plot.type = c("multiple", "single"),
 panel = lines,
  \log = "".col = par("col"),bg = NA,
 pch = par("pch"),
 cex = par("cex"),lty = par("lty"),
  lwd = par("lwd"),
  ann = par("ann"),xlab = "Time",
 main = NULL,
 oma = c(6, 0, 5, 0),
  layout = NULL,
  same.scale = 1:dim(x)[2],
  ...
)
```
# Arguments

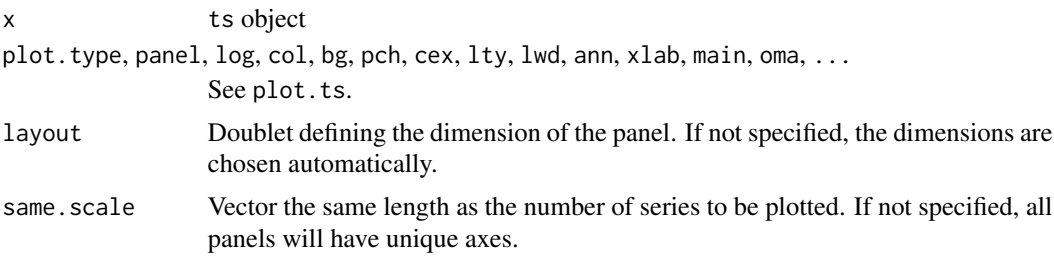

### Details

Produces a set of plots, one for each element (column) of x.

# Author(s)

B. Whitcher

<span id="page-71-0"></span>testing.hov *Testing for Homogeneity of Variance*

# Description

A recursive algorithm for detecting and locating multiple variance change points in a sequence of random variables with long-range dependence.

### Usage

testing.hov(x, wf, J, min.coef = 128, debug =  $FALSE$ )

# Arguments

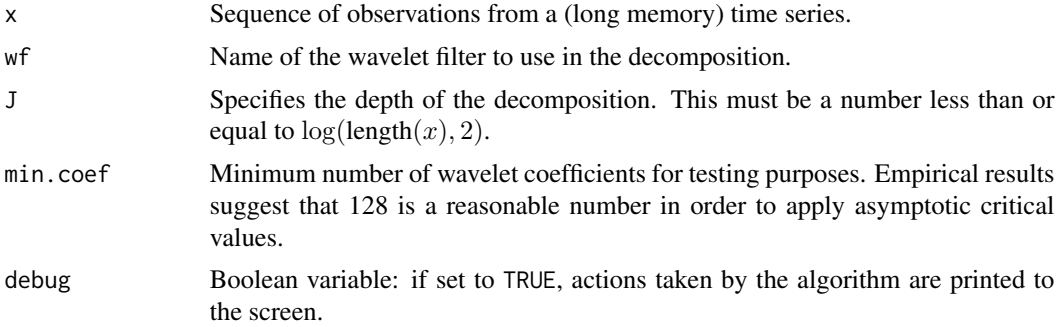

# Details

For details see Section 9.6 of Percival and Walden (2000) or Section 7.3 in Gencay, Selcuk and Whitcher (2001).
#### <span id="page-72-0"></span>tourism and the contract of the contract of the contract of the contract of the contract of the contract of the contract of the contract of the contract of the contract of the contract of the contract of the contract of th

# Value

Matrix whose columns include (1) the level of the wavelet transform where the variance change occurs, (2) the value of the test statistic, (3) the DWT coefficient where the change point is located, (4) the MODWT coefficient where the change point is located. Note, there is currently no checking that the MODWT is contained within the associated support of the DWT coefficient. This could lead to incorrect estimates of the location of the variance change.

# Author(s)

B. Whitcher

#### References

Gencay, R., F. Selcuk and B. Whitcher (2001) *An Introduction to Wavelets and Other Filtering Methods in Finance and Economics*, Academic Press.

Percival, D. B. and A. T. Walden (2000) *Wavelet Methods for Time Series Analysis*, Cambridge University Press.

#### See Also

[dwt](#page-26-0), [modwt](#page-45-0), [rotcumvar](#page-62-0), [mult.loc](#page-54-0).

tourism *U.S. Tourism*

#### Description

Quarterly U.S. tourism figures from 1960:1 to 1999:4.

# Usage

data(tourism)

# Format

A vector containing 160 observations.

#### Source

Unknown.

#### References

Gencay, R., F. Selcuk and B. Whitcher (2001) *An Introduction to Wavelets and Other Filtering Methods in Finance and Economics*, Academic Press.

<span id="page-73-0"></span>

# Description

Monthly U.S. unemployment figures from 1948:1 to 1999:12.

# Usage

data(unemploy)

# Format

A vector containing 624 observations.

# Source

Unknown.

# References

Gencay, R., F. Selcuk and B. Whitcher (2001) *An Introduction to Wavelets and Other Filtering Methods in Finance and Economics*, Academic Press.

up.sample *Upsampling of a vector*

# Description

Upsamples a given vector.

# Usage

up.sample $(x, f, y = NA)$ 

# Arguments

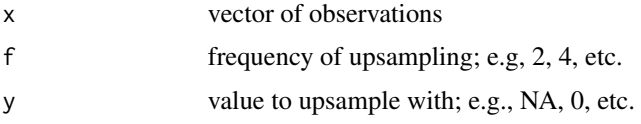

# Value

A vector twice its length.

#### <span id="page-74-1"></span>wave.filter 75

# Author(s)

B. Whitcher

#### References

Any basic signal processing text.

<span id="page-74-0"></span>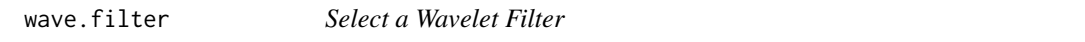

# Description

Converts name of wavelet filter to filter coefficients.

# Usage

wave.filter(name)

# Arguments

name Character string of wavelet filter.

# Details

Simple switch statement selects the appropriate filter.

# Value

List containing the following items:

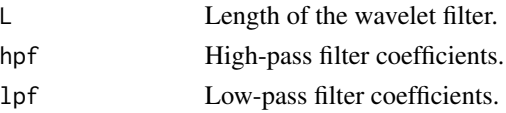

## Author(s)

B. Whitcher

#### References

Daubechies, I. (1992) *Ten Lectures on Wavelets*, CBMS-NSF Regional Conference Series in Applied Mathematics, SIAM: Philadelphia.

Doroslovacki (1998) On the least asymmetric wavelets, *IEEE Transactions for Signal Processing*, 46, No. 4, 1125-1130.

Morris and Peravali (1999) Minimum-bandwidth discrete-time wavelets, *Signal Processing*, 76, No. 2, 181-193.

Nielsen, M. (2000) On the Construction and Frequency Localization of Orthogonal Quadrature Filters, *Journal of Approximation Theory*, 108, No. 1, 36-52.

# <span id="page-75-0"></span>See Also

[wavelet.filter](#page-78-0), [squared.gain](#page-69-0).

wave.variance *Wavelet Analysis of Univariate/Bivariate Time Series*

# Description

Produces an estimate of the multiscale variance, covariance or correlation along with approximate confidence intervals.

#### Usage

wave.variance(x, type = "eta3",  $p = 0.025$ )

```
wave.covariance(x, y)
```
wave.correlation(x, y, N,  $p = 0.975$ )

#### Arguments

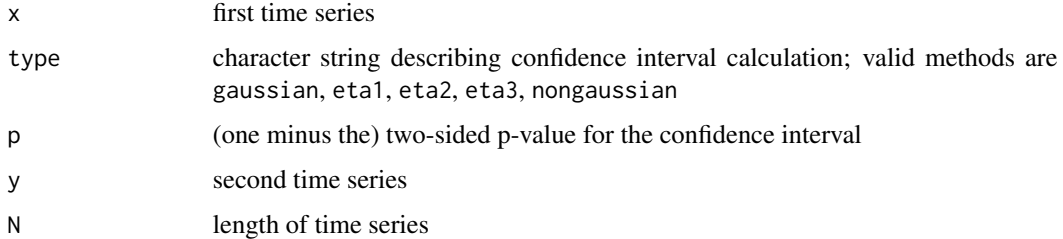

#### Details

The time-independent wavelet variance is basically the average of the squared wavelet coefficients across each scale. As shown in Percival (1995), the wavelet variance is a scale-by-scale decomposition of the variance for a stationary process, and certain non-stationary processes.

#### Value

Matrix with as many rows as levels in the wavelet transform object. The first column provides the point estimate for the wavelet variance, covariance, or correlation followed by the lower and upper bounds from the confidence interval.

# Author(s)

B. Whitcher

# wave.variance 77

#### References

Gencay, R., F. Selcuk and B. Whitcher (2001) *An Introduction to Wavelets and Other Filtering Methods in Finance and Economics*, Academic Press.

Percival, D. B. (1995) *Biometrika*, 82, No. 3, 619-631.

Percival, D. B. and A. T. Walden (2000) *Wavelet Methods for Time Series Analysis*, Cambridge University Press.

Whitcher, B., P. Guttorp and D. B. Percival (2000) Wavelet Analysis of Covariance with Application to Atmospheric Time Series, *Journal of Geophysical Research*, 105, No. D11, 14,941-14,962.

#### Examples

```
## Figure 7.3 from Gencay, Selcuk and Whitcher (2001)
data(ar1)
ar1.modwt \leq modwt(ar1, "haar", 6)
ar1.modwt.bw <- brick.wall(ar1.modwt, "haar")
ar1.modwt.var2 <- wave.variance(ar1.modwt.bw, type="gaussian")
ar1.modwt.var <- wave.variance(ar1.modwt.bw, type="nongaussian")
par(mfrow=c(1,1), las=1, mar=c(5,4,4,2)+.1)
matplot(2^*(0:5), ar1.modwt.var2[-7,], type="b", log="xy",
        xaxt="n", ylim=c(.025, 6), pch="*LU", lty=1, col=c(1,4,4),
        xlab="Wavelet Scale", ylab="")
matlines(2^(0:5), as.matrix(ar1.modwt.var)[-7,2:3], type="b",
         pch="LU", lty=1, col=3)
axis(side=1, at=2^(0:5))
legend(1, 6, c("Wavelet variance", "Gaussian CI", "Non-Gaussian CI"),
       lty=1, col=c(1,4,3), bty="n")
## Figure 7.8 from Gencay, Selcuk and Whitcher (2001)
data(exchange)
returns <- diff(log(as.matrix(exchange)))
returns <- ts(returns, start=1970, freq=12)
wf < - "d4"
J \le -6demusd.modwt <- modwt(returns[,"DEM.USD"], wf, J)
demusd.modwt.bw <- brick.wall(demusd.modwt, wf)
jpyusd.modwt <- modwt(returns[,"JPY.USD"], wf, J)
jpyusd.modwt.bw <- brick.wall(jpyusd.modwt, wf)
returns.modwt.cov <- wave.covariance(demusd.modwt.bw, jpyusd.modwt.bw)
par(mfrow=c(1,1), \; las=0, \; marc(5,4,4,2)+.1)matplot(2^(0:(J-1)), returns.modwt.cov[-(J+1),], type="b", log="x",
        pch="*LU", xaxt="n", lty=1, col=c(1,4,4), xlab="Wavelet Scale",
        ylab="Wavelet Covariance")
axis(side=1, at=2^(0:7))
abline(h=0)
returns.modwt.cor <- wave.correlation(demusd.modwt.bw, jpyusd.modwt.bw,
                                      N = dim(returns)[1])par(mfrow=c(1,1), las=0, mar=c(5,4,4,2)+.1)
matplot(2^(0:(J-1)), returns.modwt.cor[-(J+1),], type="b", log="x",
        pch="*LU", xaxt="n", lty=1, col=c(1,4,4), xlab="Wavelet Scale",
        ylab="Wavelet Correlation")
```

```
axis(side=1, at=2^(0:7))
abline(h=0)
```
wave.variance.2d *Wavelet Analysis of Images*

# Description

Produces an estimate of the multiscale variance with approximate confidence intervals using the 2D MODWT.

# Usage

wave.variance.2d(x,  $p = 0.025$ )

# Arguments

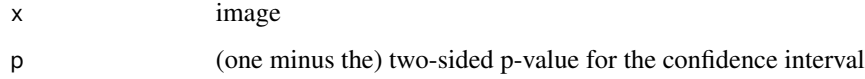

# Details

The wavelet variance is basically the average of the squared wavelet coefficients across each scale and direction of an image. As shown in Mondal and Percival (2012), the wavelet variance is a scaleby-scale decomposition of the variance for a stationary spatial process, and certain non-stationary spatial processes.

#### Value

Data frame with 3J+1 rows.

#### Author(s)

B. Whitcher

# References

Mondal, D. and D. B. Percival (2012). Wavelet variance analysis for random fields on a regular lattice. *IEEE Transactions on Image Processing* 21, 537–549.

<span id="page-77-0"></span>

<span id="page-78-1"></span><span id="page-78-0"></span>

#### Description

Create a wavelet filter at arbitrary scale.

#### Usage

wavelet.filter(wf.name, filter.seq = "L", n = 512)

# Arguments

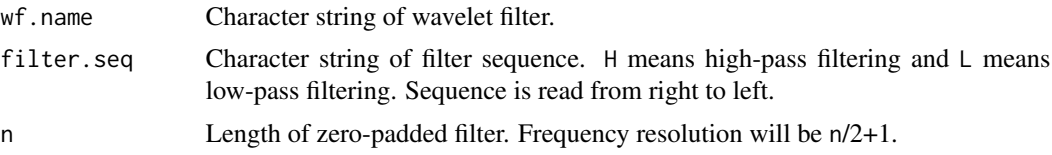

#### Details

Uses cascade subroutine to compute higher-order wavelet coefficient vector from a given filtering sequence.

# Value

Vector of wavelet coefficients.

#### Author(s)

B. Whitcher

#### References

Bruce, A. and H.-Y. Gao (1996). *Applied Wavelet Analysis with S-PLUS*, Springer: New York.

Doroslovacki, M. L. (1998) On the least asymmetric wavelets, *IEEE Transactions on Signal Processing*, 46, No. 4, 1125-1130.

Daubechies, I. (1992) *Ten Lectures on Wavelets*, CBMS-NSF Regional Conference Series in Applied Mathematics, SIAM: Philadelphia.

Morris and Peravali (1999) Minimum-bandwidth discrete-time wavelets, *Signal Processing*, 76, No. 2, 181-193.

Nielsen, M. (2001) On the Construction and Frequency Localization of Finite Orthogonal Quadrature Filters, *Journal of Approximation Theory*, 108, No. 1, 36-52.

# See Also

[squared.gain](#page-69-0), [wave.filter](#page-74-0).

#### Examples

```
## Figure 4.14 in Gencay, Selcuk and Whitcher (2001)
par(mfrow=c(3,1), mar=c(5-2,4,4-1,2))
f.seq <- "HLLLLL"
plot(c(rep(0,33), wavelet.filter("mb4", f.seq), rep(0,33)), type="l",
     xlab="", ylab="", main="D(4) in black, MB(4) in red")
lines(c(rep(0,33), wavelet.filter("d4", f.seq), rep(0,33)), col=2)
plot(c(rep(0,35), -wavelet.filter("mb8", f.seq), rep(0,35)), type="l",
     xlab="", ylab="", main="D(8) in black, -MB(8) in red")
lines(c(rep(0,35), wavelet.filter("d8", f.seq), rep(0,35)), col=2)
plot(c(rep(0,39), wavelet.filter("mb16", f.seq), rep(0,39)), type="l",
     xlab="", ylab="", main="D(16) in black, MB(16) in red")
lines(c(rep(0,39), wavelet.filter("d16", f.seq), rep(0,39)), col=2)
```
xbox *Image with Box and X*

#### Description

 $xbox(i, j) = I_{[i=n/4, 3n/4, j; n/4 \leq j \leq 3n/4]} +$  $I_{\lceil n/4 \leq i \leq 3n/4; j=n/4, 3n/4, i]}$ 

#### Usage

data(xbox)

# Format

A  $128 \times 128$  matrix.

#### Source

S+WAVELETS.

#### References

Bruce, A., and H.-Y. Gao (1996) *Applied Wavelet Analysis with S-PLUS*, Springer: New York.

<span id="page-79-0"></span>

# Index

∗ datasets acvs.andel8,[3](#page-2-0) ar1 , [6](#page-5-0) barbara , [7](#page-6-0) blocks , [9](#page-8-0) cpi , [11](#page-10-0) dau , [15](#page-14-0) doppler , [17](#page-16-0) exchange, [32](#page-31-0) heavisine , [37](#page-36-0) ibm , [40](#page-39-0) japan , [41](#page-40-0) jumpsine , [41](#page-40-0) kobe , [42](#page-41-0) linchirp , [42](#page-41-0) mexm , [44](#page-43-0) nile , [57](#page-56-0) tourism , [73](#page-72-0) unemploy , [74](#page-73-0) xbox , [80](#page-79-0) ∗ hplot stackPlot , [71](#page-70-0) ∗ ts afb , [4](#page-3-0) bandpass.var.spp, [6](#page-5-0) basis , [8](#page-7-0) brick.wall , [9](#page-8-0) convolve2D , [10](#page-9-0) cplxdual2D , [12](#page-11-0) cshift, [13](#page-12-0) css.test , [14](#page-13-0) denoise.dwt.2d , [16](#page-15-0) dpss.taper, [18](#page-17-0) dualfilt1 , [19](#page-18-0) dualtree, [19](#page-18-0) dwpt , [21](#page-20-0) dwpt.2d , [23](#page-22-0) dwpt.boot , [24](#page-23-0) dwpt.sim , [26](#page-25-0)

dwt , [27](#page-26-1) dwt.2d , [29](#page-28-0) dwt.3d , [31](#page-30-0) dwt.hilbert , [31](#page-30-0) fdp.mle, [33](#page-32-0) fdp.sdf, [34](#page-33-0) find.adaptive.basis, [35](#page-34-0) FSfarras , [36](#page-35-0) hilbert.filter, [38](#page-37-0) hosking.sim, [39](#page-38-0) manual.thresh, [43](#page-42-0) modhwt.coh, [45](#page-44-0) modwt , [46](#page-45-1) modwt.2d,[48](#page-47-0) modwt.3d , [49](#page-48-0) mra, <mark>5</mark>0 mra.2d, <mark>5</mark>2 mra.3d, <mark>5</mark>4 mult.loc, [55](#page-54-1) my.acf, <mark>[56](#page-55-0)</mark> ortho.basis, [57](#page-56-0) per , [58](#page-57-0) phase.shift, <mark>[59](#page-58-0)</mark> phase.shift.hilbert,  $60$ plot.dwt.2d , [61](#page-60-0) qmf , [62](#page-61-0) rotcumvar , [63](#page-62-1) shift.2d , [64](#page-63-0) sine.taper, [65](#page-64-0) spin.covariance , [66](#page-65-0) spp.mle, [67](#page-66-0) spp.var, [69](#page-68-0) squared.gain, [70](#page-69-1) testing.hov , [72](#page-71-0) up.sample , [74](#page-73-0) wave.filter,[75](#page-74-1) wave.variance, $76\,$  $76\,$ wavelet.filter , [79](#page-78-1)

acvs.andel10 *(*acvs.andel8 *)* , [3](#page-2-0)

# 82 INDEX

```
acvs.andel11 (acvs.andel8), 3
acvs.andel8, 3
acvs.andel9 (acvs.andel8), 3
afb, 4, 20, 37
afb2D, 12
afb2D (afb), 4
AntonB (dualfilt1), 19
ar1, 6
```

```
bandpass.fdp (bandpass.var.spp), 6
bandpass.spp (bandpass.var.spp), 6
bandpass.spp2 (bandpass.var.spp), 6
bandpass.var.spp, 6
barbara, 7
basis, 8
bishrink (manual.thresh), 43
blocks, 9
brick.wall, 9
```
convolve, *[11](#page-10-0)*, *[20](#page-19-0)* convolve2D, [10](#page-9-0) cpgram.test *(*css.test*)*, [14](#page-13-0) cpi, [11](#page-10-0) cplxdual2D, [12](#page-11-0) cshift, [13,](#page-12-0) *[20](#page-19-0)* cshift2D *(*cshift*)*, [13](#page-12-0) css.test, [14](#page-13-0)

```
da.thresh (manual.thresh), 43
dau, 15
denoise.dwt.2d, 16
denoise.modwt.2d (denoise.dwt.2d), 16
doppler, 17
dpss.taper, 18
dualfilt1, 19, 37
dualtree, 19, 19, 37
dualtree2D (dualtree), 19
dwpt, 8, 9, 21
dwpt.2d, 23
dwpt.boot, 24
dwpt.brick.wall (brick.wall), 9
dwpt.sim, 25, 26, 36
dwt, 9, 23, 27, 47, 51, 73
dwt.2d, 24, 29, 48, 53, 61
dwt.3d, 31, 55
dwt.hilbert, 31
```
entropy.test *(*css.test*)*, [14](#page-13-0) exchange, [32](#page-31-0)

farras, *[12](#page-11-0)*, *[20](#page-19-0)* farras *(*FSfarras*)*, [36](#page-35-0) fdp.mle, [33,](#page-32-0) *[35](#page-34-0)*, *[68](#page-67-0)* fdp.sdf, [34](#page-33-0) find.adaptive.basis, [35](#page-34-0) FSfarras, *[12](#page-11-0)*, *[20](#page-19-0)*, [36](#page-35-0)

```
heavisine, 37
hilbert.filter, 32, 38, 46
hosking.sim, 27, 39
hybrid.thresh (manual.thresh), 43
Hypergeometric (spp.var), 69
```
ibm, [40](#page-39-0) icplxdual2D *(*cplxdual2D*)*, [12](#page-11-0) idualtree *(*dualtree*)*, [19](#page-18-0) idualtree2D *(*dualtree*)*, [19](#page-18-0) idwpt *(*dwpt*)*, [21](#page-20-0) idwpt.2d *(*dwpt.2d*)*, [23](#page-22-0) idwt, *[47](#page-46-0)* idwt *(*dwt*)*, [27](#page-26-1) idwt.2d *(*dwt.2d*)*, [29](#page-28-0) idwt.3d *(*dwt.3d*)*, [31](#page-30-0) idwt.hilbert *(*dwt.hilbert*)*, [31](#page-30-0) imodwt *(*modwt*)*, [46](#page-45-1) imodwt.2d *(*modwt.2d*)*, [48](#page-47-0) imodwt.3d *(*modwt.3d*)*, [49](#page-48-0) imodwt.hilbert *(*dwt.hilbert*)*, [31](#page-30-0)

```
japan, 41
jumpsine, 41
```
kobe, [42](#page-41-0)

linchirp, [42](#page-41-0)

manual.thresh, [43](#page-42-0) mexm, [44](#page-43-0) modhwt.coh, [45](#page-44-0) modhwt.phase *(*modhwt.coh*)*, [45](#page-44-0) modwpt, *[9](#page-8-0)*, *[23](#page-22-0)* modwpt *(*dwpt*)*, [21](#page-20-0) modwpt.hilbert *(*dwt.hilbert*)*, [31](#page-30-0) modwt, *[9](#page-8-0)*, *[28](#page-27-0)*, [46,](#page-45-1) *[51](#page-50-0)*, *[73](#page-72-0)* modwt.2d, *[24](#page-23-0)*, *[30](#page-29-0)*, [48,](#page-47-0) *[53](#page-52-0)*, *[64](#page-63-0)* modwt.3d, [49,](#page-48-0) *[55](#page-54-1)* modwt.hilbert *(*dwt.hilbert*)*, [31](#page-30-0) mra, *[28](#page-27-0)*, *[47](#page-46-0)*, [50](#page-49-0) mra.2d, [52](#page-51-0) mra.3d, [54](#page-53-0)

mult.loc, [55,](#page-54-1) *[73](#page-72-0)* my.acf, [56](#page-55-0) my.ccf *(*my.acf*)*, [56](#page-55-0) nile, [57](#page-56-0) ortho.basis, *[15](#page-14-0)*, [57](#page-56-0) per, [58](#page-57-0) phase.shift, [59,](#page-58-0) *[60](#page-59-0)*, *[64](#page-63-0)* phase.shift.hilbert, [60](#page-59-0) plot.dwt.2d, [61](#page-60-0) pm *(*cshift*)*, [13](#page-12-0) portmanteau.test *(*css.test*)*, [14](#page-13-0) qmf, [62](#page-61-0) rotcumvar, *[55](#page-54-1)*, [63,](#page-62-1) *[73](#page-72-0)* sfb, *[20](#page-19-0)* sfb *(*afb*)*, [4](#page-3-0) sfb2D, *[12](#page-11-0)* sfb2D *(*afb*)*, [4](#page-3-0) sfd.sdf *(*fdp.sdf*)*, [34](#page-33-0) shift.2d, *[48](#page-47-0)*, [64](#page-63-0) sine.taper, *[18](#page-17-0)*, [65](#page-64-0) soft *(*manual.thresh*)*, [43](#page-42-0) spin.correlation *(*spin.covariance*)*, [66](#page-65-0) spin.covariance, [66](#page-65-0) spp.mle, *[25](#page-24-0)*, *[35](#page-34-0)*, [67](#page-66-0) spp.sdf *(*fdp.sdf*)*, [34](#page-33-0) spp.var, [69](#page-68-0) spp2.mle *(*spp.mle*)*, [67](#page-66-0) spp2.sdf *(*fdp.sdf*)*, [34](#page-33-0) squared.gain, [70,](#page-69-1) *[76](#page-75-0)*, *[79](#page-78-1)* stackPlot, [71](#page-70-0) sure.thresh *(*manual.thresh*)*, [43](#page-42-0) testing.hov, *[55](#page-54-1)*, [72](#page-71-0) Thresholding, *[16,](#page-15-0) [17](#page-16-0)* Thresholding *(*manual.thresh*)*, [43](#page-42-0) tourism, [73](#page-72-0) unemploy, [74](#page-73-0) universal.thresh *(*manual.thresh*)*, [43](#page-42-0) up.sample, [74](#page-73-0) wave.correlation, *[66](#page-65-0)* wave.correlation *(*wave.variance*)*, [76](#page-75-0) wave.covariance, *[66](#page-65-0)*

wave.covariance *(*wave.variance*)*, [76](#page-75-0) wave.filter, *[23](#page-22-0)[–25](#page-24-0)*, *[27](#page-26-1)*, *[33](#page-32-0)*, *[38](#page-37-0)*, *[62](#page-61-0)*, *[68](#page-67-0)*, *[70](#page-69-1)*, [75,](#page-74-1) *[79](#page-78-1)* wave.variance, [76](#page-75-0) wave.variance.2d, [78](#page-77-0) wavelet.filter, *[70](#page-69-1)*, *[76](#page-75-0)*, [79](#page-78-1)

xbox, [80](#page-79-0)